Чернігівський обласний інститут післядипломної педагогічної освіти імені К.Д. Ушинського

# **МАТЕРІАЛИ**

## **учасника Всеукраїнського конкурсу рукописів навчальної літератури для позашкільних навчальних закладів системи освіти Кияниці Василя Васильовича керівника радіостанції Носівської СЮТ**

**Сайт: [http://nosivka-syut.at.ua](http://nosivka-syut.at.ua/)**

**2017 рік**

# **НАСТІЛЬНА КНИГА КЕРІВНИКА ДИТЯЧОЇ КОЛЕКТИВНОЇ РАДІОСТАНЦІЇ АМАТОРСЬКОЇ СЛУЖБИ РАДІОЗВ'ЯЗКУ**

2017

**Загальні відомості про учасника, характеристика професійної педагогічної діяльності, фото.**

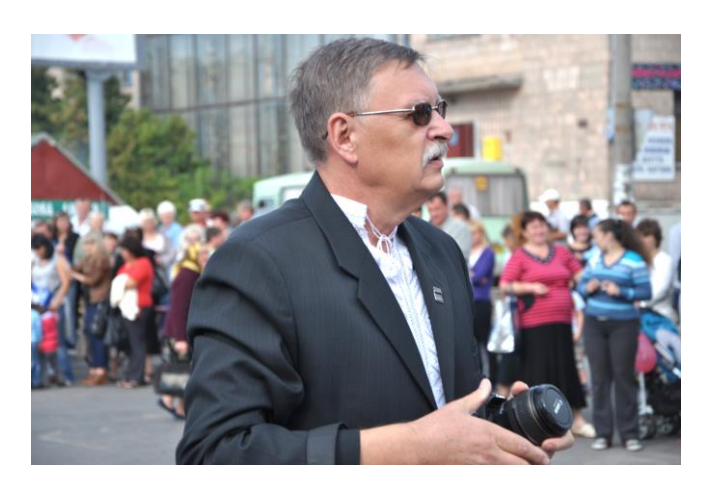

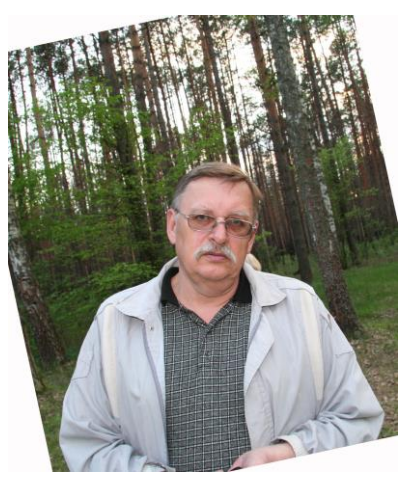

 Кияниця Василь Васильович народився 1950 року в м. Носівка, Чернігівської області. Українець, позапартійний. В 1970 році закінчив Київський радіомеханічний технікум за спеціальністю технікарадіоконструктора. В 1980 році закінчив Чернігівський державний педінститут ім. Т.Г. Шевченка.

 Трудову діяльність розпочав на посаді директора Носівської районної станції юних техніків у 1972 році, з часу її заснування. За короткий час Носівська СЮТ стала відомою в Україні і в колишньому Союзі. На її базі формуються обласні збірні команди з технічних видів спорту. Серед вихованців В.В. Кияниці два чемпіони СРСР серед школярів, дванадцять чемпіонів України, майстри та кандидати у майстри спорту. Робота СЮТ, очолюваної Кияницею, широко висвітлювалась обласною, республіканською і всесоюзною пресою, про що можна детально довідатись зі сторінок Української Вікіпедії, де представлено [Носівську СЮТ.](https://uk.wikipedia.org/wiki/%D0%9D%D0%BE%D1%81%D1%96%D0%B2%D1%81%D1%8C%D0%BA%D0%B0_%D1%80%D0%B0%D0%B9%D0%BE%D0%BD%D0%BD%D0%B0_%D1%81%D1%82%D0%B0%D0%BD%D1%86%D1%96%D1%8F_%D1%8E%D0%BD%D0%B8%D1%85_%D1%82%D0%B5%D1%85%D0%BD%D1%96%D0%BA%D1%96%D0%B2)

 Працюючи директором СЮТ, Кияниця проводив значну громадську роботу: очолював обласну федерацію радіоспорту, республіканську колегію суддів по спорту. З 1982 року по 1994 рік на громадських засадах обіймав посаду відповідального секретаря федерації радіоспорту України. За успіхи у роботі нагороджений трьома грамотами Міністерства освіти України, має звання "Відмінник освіти УРСР", "Відмінник освіти України", "Суддя всесоюзної категорії". Нагороджений медаллю «20 років Незалежності України».

 У травні 2011 року організував успішне проведення державної атестації СЮТ. З листопада цього ж року організував роботу сайту «Носівська СЮТ» ( [http://nosivka-syut.at.ua](http://nosivka-syut.at.ua/) ), який успішно адмініструє. У 2014 році сайт «Носівська СЮТ» визнано переможцем обласного етапу конкурсу WEBсайтів позашкільних закладів. На даний час вказаний сайт має популярність. За чотири роки існування сайту В.В. Кияницею особисто написано і опубліковано понад триста ілюстрованих статей з позашкільної тематики. Організовано постійно діючий форум позашкільників. Під час проходження курсів в ЧОІППО за дорученням методиста Ж.Ф. Хлопіної і завідувачки відділу виховної роботи О.О. Злобіної створив блог під назвою «Організація роботи колективної радіостанції у позашкільному навчальному закладі». Блог розміщено на платформі GOOGLE і він швидко став популярним. Адреса блогу: [http://ur4rww-02.blogspot.com](http://ur4rww-02.blogspot.com/) 

 З 2013 року В.В. Кияниця реорганізував роботу колективної радіостанції СЮТ, встановив сучасне обладнання, антени. У результаті такої модернізації радіостанція Носівської СЮТ у 2015 році очолила Всеукраїнський рейтинг. Цей успіх повторено і в 2016 році. Здобуто десятки перемог і нагород із добірки яких створено ще один популярний блог-галерею, унікальну в Україні. Адреса галереї нагород: [http://ur4rww-01.blogspot.com](http://ur4rww-01.blogspot.com/) .

 Впродовж 2015-2016 рр. вихованки В.В. Кияниці місцеві гімназистки Аліна Буцан і Карина Косиченко п'ять разів займали перше місце у Всеукраїнських змаганнях юних операторів радіостанцій, які проводились Українським Державним Центром позашкільної освіти (УДЦПО).

 В.В. Кияниця постійно бере участь у конкурсах методичних розробок і завжди займає призові місця. Найпопулярніша остання його робота «Як користуватись SDR приймачем» представлена в блозі за адресою [http://ur4rww.blogspot.com](http://ur4rww.blogspot.com/) . Ця робота має понад 2 тисячі завантажень, що свідчить про її високу популярність і затребуваність.

 Працюючи тренером у молодих радистів продовжує особисто займатися радіоспортом, як діючий спортсмен. В.В. Кияниця кращий телеграфіст Чернігівщини, чемпіон області 2016 року і чемпіон України 2017 року.

 У 2014 році директор Носівської СЮТ В.В. Кияниця переміг в обласному етапі конкурсу «Кращий директор позашкільного закладу». З 2013 року директор Носівської СЮТ В.В. Кияниця представлений в Українській [Вікіпедії,](https://uk.wikipedia.org/wiki/%D0%9A%D0%B8%D1%8F%D0%BD%D0%B8%D1%86%D1%8F_%D0%92%D0%B0%D1%81%D0%B8%D0%BB%D1%8C_%D0%92%D0%B0%D1%81%D0%B8%D0%BB%D1%8C%D0%BE%D0%B2%D0%B8%D1%87) а також у книзі «Славні імена Носівщини». Він є депутатом Носівської міської ради останніх шести скликань, чотири з яких очолював комісію з гуманітарних, соціальних та правових питань. В 2016 році, з утворенням Носівської громади, знову обраний депутатом. На сесіях міськради постійно займає демократичну, зважену і аргументовану позицію.

 Постійно вдосконалює педагогічну майстерність, загальну культуру, підвищує фаховий і кваліфікаційний рівень. Користується авторитетом серед учнів, батьків, працівників СЮТ.

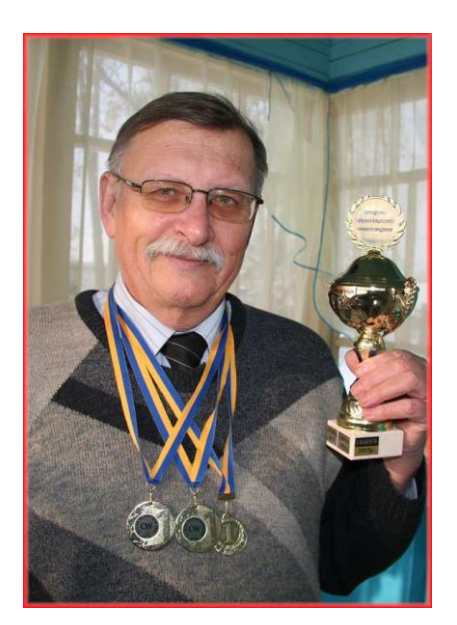

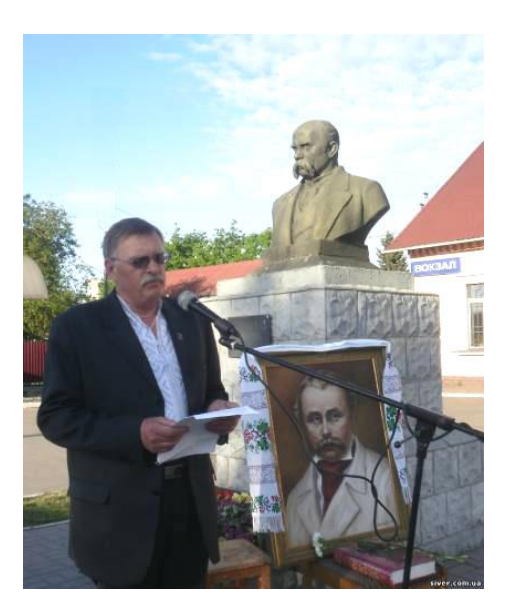

#### **Обґрунтування актуальності пропонованої роботи.**

У цій роботі я пропоную мій власний досвід по підготовці юних операторів аматорської служби радіозв'язку в умовах звичайного позашкільного закладу. Вважаю, що мої вправи і методи гідні уваги і можуть слугувати початкуючим і досвідченим керівникам та начальникам дитячо-юнацьких колективних радіостанцій України. Адже саме такі мої підходи, щодо тренувань звичайних підлітків, здатні забезпечити високі результати за порівняно короткий період. Свідчення тому – перші місця підготовленої мною команди у змаганнях Всеукраїнського рівня, які щорічно організовуються і проводяться Українським Державним Центром позашкільної освіти (УДЦПО) та призові місця в інших Всеукраїнських і міжнародних змаганнях з радіозв'язку (дивитись «Галерею нагород» - [http://ur4rww-01.blogspot.com](http://ur4rww-01.blogspot.com/) ).

Написання цієї роботи здійснювалося на основі діючої програми «Юні оператори аматорської служби радіозв'язку» (автори Бала О.В., Дежкунова Л.О.), схваленої до використання в позашкільних навчальних закладах» (лист Інституту інноваційних технологій і змісту освіти від 24.07.2014 № 14.1/12-Г-1350).

Хоч я особисто був автором першої в Україні програми гуртка юних операторів колективної радіостанції (Збірник наказів та інструкцій міністерства народної освіти Української РСР №24, 1988 рік), за якою працювали всі колективні радіостанції України до 2004 року. Тому тема мені не нова. Проте, за роки, з'явилися нові технології, суттєвих змін зазнало технічне оснащення, а колишніх керівників радіостанцій змінили молоді. Водночас, крім згаданої вище програми О.В. Бали і Л.О. Дежкунової з методичними рекомендаціями, не існує жодного іншого посібника з практичною методикою навчання юних радіооператорів. Таке становище змушує керівників дитячих радіостанцій у своїй роботі покладатися переважно на власний досвід та інтуїцію.

Пропонована робота не претендує на повне охоплення згаданої вище програми «Юні оператори аматорської служби радіозв'язку», однак, найголовніші теми і методики підготовки для повсякденної роботи і підготовки команд до участі у всеукраїнських змаганнях школярів, вона охоплює. Буду вдячним за будь які доповнення і поради, щоб у майбутньому включити у цю мою працю все пропоноване і цікаве керівникам радіостанцій. Жодної комерційної мети не переслідую – все, мною написане, як і раніше, так і нині – постійно друкується в Інтернет і має вільний доступ для будь кого, хто виявить інтерес і бажання займатися радіоаматорством, як особисто, так і навчати цій справі нашу молоду зміну.

Особливістю цієї роботи є її демократичність. Процес підготовки юних радіоаматорів не прив'язується до окремо взятих тем і занять, передбачених вказаною програмою, що в кожних конкретних умовах роботи гуртка (навчальне навантаження, матеріальна оснащеність, ступінь підготовки керівника і т.ін.) неодмінно призвело би до зайвої деталізації і відволікання керівника на адаптації вимог під можливості. Тому матеріал посібника і методи досягнення якісної підготовки початкуючих зв'язківців викладено у хронологічній послідовності дій, необхідних для загального досягнення мети,

поставленої вище вказаною програмою. Керівнику радіостанції (гуртка) надана можливість творчого осмислення поданих методик і адаптації своїх дій під конкретні умови конкретної радіостанції колективного користування.

Ще однією особливістю моєї роботи є спроба українізації процесу підготовки юних операторів аматорської служби радіозв'язку. Це надто актуальне питання. Адже й по сьогодні юні радіоаматори України у всеукраїнських змаганнях послуговуються російською мовою. І окремі спроби дітей з Львівщини, Рівненщини, Волинщини не здатні зламати пануюче у змаганнях мовне середовище. Це у той час, коли аматори сусідніх країн вже здійснили перехід на офіційні мови своїх держав. Безумовно, це має відбутися і в Україні. Вирішальний крок – позиція тренерів (керівників) радіостанцій, які мають переконати себе і дітей про важливість впровадження української мови у галузь радіозв'язку. Цей посібник – їм у допомогу.

#### **Загальні поняття про дитячо-юнацьке радіоаматорство в Україні**

Практичне здійснення аматорських радіозв'язків на радіостанції колективного користування, це школа радиста. Спеціальність радиста була і є дуже затребуваною у різних галузях людської діяльності, а надто – у військовій. Війська зв'язку завжди вважали і вважають нині «вухами і очима» збройних сил, що не є перебільшенням.

Досвід і час довели, що радисти найвищої кваліфікації, практично стовідсотково починали займатися цією справою у шкільні роки у позашкільних закладах. Дехто – робили свої перші кроки під впливом зв'язківців-батьків.

На сьогодні в Україні, переважно при позашкільних закладах, налічується до ста активно діючих радіостанцій колективного користування. Саме вони, забезпечуючи навчання підлітків і молоді радіоаматорству, стали осередками підготовки юних радистів.

Керівники радіостанцій (керівники гуртків радіозв'язку) працюють із дітьми, школярами і молоддю у відповідності до затверджених у позашкільних закладах розкладів. Навчання здійснюється індивідуально, що визначено програмою. До колективу радіостанції входять від 5 до 10 операторів різного віку і ступеня підготовленості. Керівник гуртка самостійно визначає рівень знань і умінь кожного оператора радіостанції і у відповідності до цього організовує заняття і тренування у підвищенні рівня майстерності.

Для практичної перевірки підготовленості юних операторів в Україні періодично організовуються і проводяться змагання. Вони відбуваються на місцях штатного розташування колективних радіостанцій. Тобто, за відсутності потреби в оформлені вартісних відряджень, в забезпеченні харчуванням і оплатою готельних послуг. Організація змагань з радіозв'язку є однією із найдешевших.

Для участі у змаганнях діти і молодь, як зазвичай, приходять на колективну радіостанцію свого позашкільного закладу і у встановлені дату і час розпочинають проводити радіозв'язки з іншими, такими ж школярами, які у цей час, також прийшли до колективної радіостанції іншого закладу. Тобто, увесь процес змагань відбувається заочно, в етері.

У змаганнях, як правило, беруть участь від 30 до 70 і більше колективних радіостанцій з території всієї України. Якщо взяти до уваги, що склад колективної радіостанції від 2 до 5 операторів, то можна вважати (і це підтверджується відповідними протоколами змагань), що щоразу у змаганнях приймають участь від 150 до 250 юних операторів.

Внаслідок порівняної дешевизни, змагання для юних операторів організуються і проводяться у достатній для тренувань кількості, практично, щосереди впродовж усього навчального року, а також у період літніх канікул. Значна частина таких змагань організуються обласними позашкільними закладами.

Найрейтинговіші, це змагання, що проводяться під егідою Українського Державного Центру позашкільної освіти. А саме: відкриті змагання з радіозв'язку на КХ пам'яті В.П. Гусєва та змагання з радіозв'язку на КХ на Кубок Українського державного Центру позашкільної освіти. Всі інші середи, які вільні від змагань, віддані дітям для тренувань.

Переможці Всеукраїнських змагань нагороджуються відповідними грамотами, кубками, призами – все, як у будь яких інших першостях. Нагороди доставляються поштою.

Такий, досить жвавий і напружений, графік заочної роботи з юними радіоаматорами всієї України одночасно, вимагає чіткої координації. Її здійснює, за погодженням з УДЦПО, Херсонський спортивно-технічний радіоклуб «Супутник», який очолює Олександр Бала (UT7GZ). Щорічно, за допомогою електронної пошти, розсилаються на місця знаходження колективних радіостанцій України річний план-календар з визначеними назвами заходів, датами і часом їх проведення.

Також, за погодженням з УДЦПО, Херсонським «Супутником» здійснюється і суддівство змагань. Цей процес відбувається на підставі звітів про встановлені радіозв'язки, які надсилаються електронною поштою з кожної колективної радіостанції, що прийняла участь у змаганнях. Отримані з місць звіти, після їх обробки Оксаною Фоменко (UR5GGL), вводяться до комп'ютера, який за допомогою спеціальної програми, визначає переможців і складає таблиці (протоколи) повних результатів.

Після оприлюднення результатів кожного змагання на сайті [www.ur6gwz.at.ua](http://www.ur6gwz.at.ua/) , всі їх учасники мають змогу знайти і скачати не тільки підсумкові і технічні протоколи, а й перевірені звіти. Причому, не лише свій звіт, а й звіти всіх інших учасників. Доступ до звітів усіх учасників є дуже важливим надбанням у роботі із юними операторами. Адже аналіз власних звітів і звітів суперників являється важливою складовою тренерської роботи. Херсонський «Супутник», без перебільшення, є головним координаційним центром шкільного і молодіжного радіоаматорства в Україні.

#### **Визначення найголовніших і найуживаніших термінів**

Внаслідок тривалого зросійщення української мови, українським населенням загалом і радіоаматорами зокрема, ще й по сьогодні широко вживаються слова ефір – замість етер, позивний, замість кличний, телефонна трубка, замість слухавка і т.п. На жаль, навіть в офіційних документах від деяких державних органів, можливо внаслідок нерішучості чиновників, чи їх походження, ще й по сьогодні згадані вище терміни продовжують панувати. У той час, як при реальному здійсненні радіозв'язків між україномовними аматорами вже давно замість "ефір" вживається "етер", а замість "позивний" – "кличний", або "кличний знак", "кличний сигнал".

Щоб уникнути у нижче представлених методичних порадах різночитань цих часто вживаних у радіоаматорському середовищі і у цьому посібнику слів, автор розшукав україномовні радіотехнічні джерела 30-х років минулого століття. Таким виявилося періодичне видання «Радіомовлення, слухання, техніка, аматорство», щось на кшталт російського популярного журналу «Радио». Цей україномовний журнал видавався у Харкові, тодішній столиці України, з періодичністю у два номери на місяць, тобто видавалося 24 журнали на рік (з 1930 до 1936 р.р.), за тим 12 журналів на рік (з 1937 по 1941 р.р.).

Зрозуміло, що харківське мовне середовище і у ті часи було далеким від, скажімо, львівського. Тим не менш, у статтях, репортажах і, навіть, у рекламі – були виключно слова "етер", "кличний" (гасло), "слухавка", "шпуля", "навивки", "дріт", "катедра", "наснаження акумуляторів" і т.д. Тобто саме ці слова були в українській радіотехнічній мові наших дідів і прадідів. Очевидно, що саме до них ми маємо повернутися, якщо говорити про збереження мови. Не зробимо ми, зроблять після нас. То краще вже ми. Детальніше ця тема розглядається у статті «На захист рідної мови» за посиланням: [http://nosivka](http://nosivka-syut.at.ua/news/na_zakhist_ridnoji_movi/2012-07-07-75)[syut.at.ua/news/na\\_zakhist\\_ridnoji\\_movi/2012-07-07-75](http://nosivka-syut.at.ua/news/na_zakhist_ridnoji_movi/2012-07-07-75)

Отже, далі у тексті роботи, замість російського *эфир,* буде вживатися українське слово *етер*, а замість російського *позывной –* буде вживатися українське слово *кличний, або кличний знак.*

#### **Вивчення органів керування прийомо-передавачем** (далі – трансивером).

Слід почати, звичайно, з дотримання правил його безпечної експлуатації і загальних правил безпеки. Тут навіть не розглядається, що обладнання, на якому працюють діти, може бути не заземленим, зі знятим захисним корпусом, подовжувачами на підлозі і т.п. На більшості дитячих колективних радіостанцій на сьогодні використовуються трансивери зарубіжних фірм, що суттєво звужує небезпеку при їх експлуатації. Такі трансивери, практично всі, живляться напругою 12 – 14 Вольтів, яка вважається безпечною. Тому заходи безпеки, в основному, зводиться до надійного заземлення і захищеного блоку живлення, який встановлюється за 2-3 метри від трансиверу.

Під час перших занять з використанням трансиверів дітям повідомляється про високу вартість приладу. Чітко і зрозуміло пояснюється чого не можна робити, щоб його не зіпсувати. У подальшому цю інформацію періодично повторюють до повного її засвоєння. Мету можна вважати досягнутою, коли діти самостійно починають робити зауваження одне одному про можливе порушення вимог безпечної експлуатації і користування.

Наступний етап – навчання користуванню органами управління трансивером: ввімкнення/вимкнення, зміна частоти налаштування, перемикання діапазонів, регулювання гучності і чутливості. Нарешті, керівник вчить вихованців правильному перемиканню антен, користуванню атенюаторами, узгоджуючими пристроями. Від першого заняття слід привчити вихованців до уважного слідкування за індикаторами дисплея, стрілочних приладів загостривши їх максимальну увагу на недопустимих режимах роботи трансивера.

Налаштування трансивера на частоти працюючих станцій спочатку здійснює керівник, з наданням необхідних пояснень про прийнятний для прослуховування тембр голосу кореспондента, пояснюючи, що здебільшого, як чуєш, так і тебе чують. Поступово керівник спонукає юного оператора до самостійного налаштування частоти, надаючи необхідні пояснення. Найчастіша помилка – схильність початківця до різких рухів, при зміні частот. Помітивши таке, керівник пояснює, що це призводить до «проскакування» кореспондентів, а, приміром, у майбутніх змаганнях, потрібні будуть усі. Тому змінювати

9

частоту слід плавно, від одної працюючої станції до іншої, від одного кінця діапазону, до іншого.

Коли юний оператор засвоїть перераховані вище навички, його слід навчити користуватися «розстройками», змінам ширини смуги прийому, користуванню фіксованими фільтрами, перемиканню режимів (CW, USB, LSB, RTTY), пояснюючи і демонструючи їх призначення. Сучасні трансивери мають ще багато різноманітних сервісних функцій. Керівник самостійно вирішує призначення яких із них слід пояснити вихованцям. Необхідне – ми розглянули.

#### **Режим передачі**

Природно, що у процесі вивчення налаштувань трансивера, було почуто багато працюючих в етері станцій. І дітям, майбутнім операторам, починає хотітися провести радіозв'язок з ким не будь із них. Тим більш, що керівник, навчаючи прийманню, демонстрував зв'язок, що спонукало ще до більшого інтересу і бажання «спробувати самому». Але…

Настає час керівникові розповісти про сутність радіозв'язку, максимально використавши пробуджену у вихованців зацікавленість. Настає час повідомити про певну відповідальність того, хто візьметься за мікрофон – адже його почують десятки, сотні аматорів. У тому числі почують і аматори інших країн. Буде незручно і ніяково, коли оператор почне запинатись, забувати відповідники мнемонічного алфавіту (див. у додатках). Або не зможе повторити за літерами (в етері часто виникає така потреба) своє ім'я, чи місто з якого працює, забуде дати рапорт про умови прийому кореспондента. І тут майбутній оператор сам починає відчувати, що перш, ніж вийти в етер, слід би потренуватись.

Для тренувань на кожній колективній станції мають бути, і часто є, малопотужні кишенькові, чи переносні радіостанції, сигнали яких поширюються на невеличкі відстані, проте достатні для здійснення тренувань. Найкраще для цієї цілі підійдуть будь які радіостанції серії "Walky-Talky". На початковому етапі одну із радіостанцій бере керівник, а другу – учень. Зв'язок здійснюється за одним із вподобаних зразків-трафаретів, які будуть розглянуті далі. Кличні знаки – довільні (внаслідок малої потужності, ніхто «з чужих» цих тренувань не почує). Працювати можна, навіть, із різних кутків просторого класу. За такої умови, керівник має можливість тут же виправляти голосом помічені помилки, не вмикаючись на передачу. Після декількох десятків зв'язків можна розійтися з учнем у різні класи, а теплої пори року – використати подвір'я, парк, бесідки.

При тренуванні учень використовує кличний знак своєї колективної станції, а вчитель, при кожному новому зв'язку, використовує інший кличний знак. Найкраще керівникові використовувати заздалегідь виписані кличні знаки дитячих колективних станцій України (див. додаток 1), що сприяє їх запам'ятовуванню майбутнім оператором. Усі зв'язки учнем записуються на аркуші паперу, або у спеціальний зошит олівцем, чи ручкою.

Від першого заняття керівник має привчити вихованця робити виправлення у новій стрічці, або перекреслюючи невірно прийнятий знак і записуючи вірний поряд. Майбутньому операторові пояснюється, що не можна робити виправлення, підправляючи, або наводячи поверх невірно прийнятого знака, прийнятим вірно, бо при переписуванні інформації (звіту про змагання), чи при його наборі в ПК, з'являться випадки, коли взагалі не можна розібрати, що написано. Це призводить до помилок, яких могло не бути.

Схему проведення радіозв'язків (QSO) керівник поступово ускладнює, створюючи «нестандартні» ситуації (перепитує кличний знак, чи навмисно його спотворюючи, перепитує ім'я, іншу інформацію). Якщо тренується проведення тестових QSO, перепитуються і навмисне спотворюються контрольні номери і аналізуються дії оператора-початківця, його підготовленість до участі у реальних змаганнях. Після кожного 15-хвилинного тренування керівник разом з учнем аналізують допущені помилки, зайві фрази, вади вимови тощо.

Підготувавши таким чином двох учнів, керівник свою роль передає учневі, який краще опанував радіообмін і зможе працювати, змінюючи кличні знаки, як це робилося керівником. Попарне тренування операторів відбувається до набуття майбутніми операторами твердих навичок проведення радіозв'язків і набуття досвіду дій при відхиленнях від загально прийнятих трафаретів, як в повсякденних, так і в тестових QSO (тестовими QSO називаються радіозв'язки проведені у змаганнях – тестах. Назва *тест* – від англійського *test*, що означає випробування, змагання).

#### **Проведення радіозв'язків голосом (SSB, FM, AM)**

Тепер можна приступати до встановлення справжніх радіозв'язків за допомогою трансивера колективної радіостанції. Найпростіше починати з навчання радіотелефонним QSO. Учню пояснюються і демонструються способи користування мікрофонною гарнітурою, педаллю вмикання режиму передавання (за наявності), чи використання автоматичного переводу трансиверу в режим передачі (VOX). Однак, керівникові слід звернути увагу, що в умовах колективної радіостанції, слід надавати перевагу педальній комутації (РТТ). Це застереже спрацювання трансиверу «на передачу» від сторонніх шумів і голосів, що практично завжди наявні у приміщенні колективної радіостанції.

Для перших радіозв'язків найкраще обрати денний 40-метровий аматорський діапазон. Керівник має бути поруч з оператором. Можна завчасно підготувати деякі «шпаргалки» загально прийнятих трафаретів типового QSO для підглядування, за необхідності.

Способів входження у зв'язок існує два: або обирається станція, яка здійснює так званий загальний виклик, або оператор сам здійснює загальний виклик. Керівник має навчити учня володінню обома способами. Проте почати краще з роботи «на пошук» кореспондентів. Це дозволяє обрати станцію для здійснення перших зв'язків з гучним впевненим сигналом, що дає шанс на типове QSO без ускладнень. На початковому етапі це є важливим. **Зв'язок здійснюється за таким орієнтовним зразком:**

Наша станція – UR4RWW (*Україна-Роман-Чотири-Роман-Василь-Василь*) Інша станція – UR6GWZ (*Україна-Роман-Шість-Галина-Василь-Зинаїда*)

#### **Інша станція здійснює загальний виклик:**

*Увага, увага, для всіх працює Україна-Роман-Шість-Галина-Василь-Зинаїда, Україна-Роман-Шість-Галина-Василь-Зинаїда. Прошу відповідати! На прийманні!*

#### **Наша станція:**

*Україна-Роман-Шість-Галина-Василь-Зинаїда вас викликає Україна-Роман-Чотири-Роман-Василь-Василь, Україна-Роман-Чотири-Роман-Василь-Василь. Для вас на прийманні!*

#### **Інша станція:**

*Україна-Роман-Чотири-Роман-Василь-Василь вам відповідає Україна-Роман-Шість-Галина-Василь-Зинаїда. Доброго ранку шановний оператор. Дякую за виклик. Сигнал вашої станції 59, 59. Моє ім'я Олексій, моє місто – Херсон. Ім'я – Олексій, місто – Херсон. Як прийняли? Я на прийманні!*

#### **Наша станція:**

*Україна-Роман-Шість-Галина-Василь-Зинаїда, я Україна-Роман-Чотири-Роман-Василь-Василь. Доброго дня Олексію! Вашу інформацію прийняла. Моє ім'я Аліна, а моє місто – Носівка, Чернігівської області. Ім'я – Аліна, місто – Носівка. Ваш сигнал 59, 59. Я навчаюся у сьомому класі гімназії і маю тринадцять років. Наша радіостанція належить Носівській станції юних техніків. Як прийняли? Україна-Роман-Шість-Галина-Василь-Зинаїда, я Україна-Роман-Чотири-Роман-Василь-Василь. На прийманні!*

#### **Інша станція:**

*Україна-Роман-Чотири-Роман-Василь-Василь вам відповідає Україна-Роман-Шість-Галина-Василь-Зинаїда. Шановна Аліна, інформацію прийняв чудово. Дякую. Я також навчаюся у сьомому класі і відвідую колективну радіостанцію Херсонського радіоклубу «Електрон». На цьому дякую за проведений радіозв'язок. Прошу вашу QSL-картку. Нашу неодмінно надішлемо. Мої найкращі побажання! Україна-Роман-Чотири-Роман-Василь-Василь я Україна-Роман-Шість-Галина-Василь-Зинаїда. До побачення, 73!* 

#### **Наша станція:**

*Україна-Роман-Шість-Галина-Василь-Зинаїда, я Україна-Роман-Чотири-Роман-Василь-Василь. Шановний Олексію, дякую за інформацію і радіозв'язок. Нашу QSL-картку надішлемо. Всього найкращого! До побачення! 73!*

Це орієнтовна форма проведення звичайного аматорського радіозв'язку між двома аматорськими станціями, українською мовою.

З надбанням досвіду оператори починають вести розмови на інші теми (погода, навчання, обладнання станції, антени тощо). У деяких випадках, поставлені юному оператору запитання від оператора іншої станції, можуть виходити за межі його знань. Тому керівник радіостанції має бути поруч з оператором, допомагати.

Також слід пояснювати початкуючим операторам, що згідно діючого Регламенту аматорського радіозв'язку України (п.7.19.5) і міжнародних регламентів, операторам аматорських станцій забороняється обговорювати питання міжнаціональних та міжрелігійних відносин, політичної діяльності, вести розмови стосовно комерційних справ, закликати до зміни державного

устрою, військових дій, проявляти відвертий цинізм та нетактовність по відношенню до кореспондента або третьої особи.

. На жаль, деякими аматорами елементи гібридної війни перенесені й на аматорські діапазони. Тому керівники дитячих радіостанцій змушені пояснювати дітям про причини уникнення частот 7,050; 7,055 та 3,700 мегагерців. На часі це явище є чи не найбільшою складністю неформального характеру перед педагогами-керівниками дитячих станцій. Детальніше на цю тему можна почитати у статті «Дети и эфир» за посиланням: [http://nosivka](http://nosivka-syut.at.ua/blog/ur4rww_radiostancija_nosovskoj_sjut/2014-12-18-23)[syut.at.ua/blog/ur4rww\\_radiostancija\\_nosovskoj\\_sjut/2014-12-18-23](http://nosivka-syut.at.ua/blog/ur4rww_radiostancija_nosovskoj_sjut/2014-12-18-23) .

Слід зазначити, що орієнтовні форми, трафарети і інші розробки є необхідними на початкових етапах підготовки операторів. Основні ж навички проведення QSO здобуваються кожним оператором індивідуально у процесі безпосередньої роботи в етері. Однак самостійна робота підростаючого оператора має весь час контролюватися керівником, з метою уникнення появи у лексиконі почутих від інших операторів жаргонних, або не типових для радіоаматорства слів, виразів тощо.

Проводячи повсякденні зв'язки, початкуючі оператори все частіше починають звертати увагу, що в етері присутні російська і англійська мови. Часто можна почути польську, болгарську, німецьку. Деякі зарубіжні оператори можуть покликати англійською, а якщо оператор не відповів, то перейдуть на російську, якою у Європі володіють немало радіоаматорів. Зазвичай, у межах слів, необхідних для здійснення QSO. Тому початківець має знати, що станції, яка позвала для встановлення радіозв'язку, слід відповідати на мові її оператора. І якщо з російською проблем загалом не виникає, то англійську треба вчити, про що буде далі.

#### **Проведення радіозв'язків телеграфом (CW)**

Для навчання проведенню радіозв'язків телеграфом потрібне володіння так званою азбукою Морзе. Керівник радіостанції, який на знає цієї азбуки, може цей розділ пропустити.

Вивченню азбуки Морзе присвячений окремий розділ програми «Юні оператори аматорської служби радіозв'язку» (автори Бала О.В., Дежкунова Л.О.). Це досить тривалий процес із купою методик і способів. Тому, у подальшому, мається на увазі володіння телеграфною азбукою і радіокодами в межах необхідних для проведення типових QSO, як керівником, так і учнями, яких керівник навчив.

Починати проводити телеграфні QSO можна при володінні швидкістю прийому від 50-60 знаків телеграфної азбуки за хвилину. На цей час початкуючий оператор вже володіє органами управління трансивером і добре освоїв проведення радіотелефонних QSO. Для проведення радіотелеграфних зв'язків, трансивер необхідно переключити в телеграфний режим (CW). Налаштування на працюючі станції відбувається подібно до налаштувань при телефонному режимі.

Для передачі знаків азбуки Морзе можна використовувати звичайний телеграфний ключ, який маніпулюється відповідними рухами руки оператора. Частіше використовується так званий електронний маніпулятор-ключ. Його відмінність від звичайного полягає у тому, що «точки» і «тире» він генерує самостійно у залежності від того у який бік буде натиснуто маніпулятор. При навчанні передачі знаків азбуки Морзе за допомогою електронного ключа, керівникові слід переконати учня, що він має вчитися працювати з маніпулятором лівою рукою. Щоб права була вільною для запису інформації, яка приймається, для налаштувань трансивера тощо. У майбутньому це матиме суттєве значення. І перевчатися буде важче, а ніж навчитися з початку. У випадку дітей-шульг (ліворуких) – все навпаки, або як вони оберуть самі.

Останнім часом усе більшої популярності серед аматорів набуває спосіб передавання азбуки Морзе безпосередньо з клавіатури ПК чи ноутбука, що під'єднані через спеціальний пристрій до трансивера. Використовуються спеціальні програми на кшталт "СwType", чи інші, за вибором оператора. Передача знаків телеграфної азбуки з клавіатури позбавлена помилок, притаманних електронному ключеві (найчастіше – зайві "точки" і спотворення пауз між елементами знаків).

При роботі з клавіатури ПК помилки у передаванні знаків не можливі, що суттєво покращує якість передачі. Але для цього треба добре засвоїти розташування літер на клавіатурі в латинському регістрі, вільно володіти радіоі Q-кодами, щоб передача велась плавно, без затримок на пошуки необхідних літер, знаків, або згадування фраз. Майстерність досягається тренуваннями. До клавіатури ми ще повернемося, коли розглядатимемо роботу операторів у змаганнях.

Телеграфний радіозв'язок практично повсякчас відбувається з використанням щойно згаданих радіокодів, які, у свою чергу, являють собою скорочені варіанти англійських слів, або цілі вирази, передбачені міжнародним Q-кодом, у якому комбінація всього трьох літер, з початковою «Q», може означати багатослівну фразу з найбільш вживаних радистами всього світу (див. у додатках). Зв'язки телеграфом зазвичай трохи «повільніші» за телефонні, але вони більш стійкі і, найголовніше, легко піддаються різним комп'ютерним автоматизаціям, що іноді суттєво полегшує роботу оператора, а надто – у змаганнях.

Вже тут згадана програма "СwType" передбачає запис у її буфер окремих слів, фраз і, навіть, частин QSO з подальшою їх активацією на передачу, що є зручним при проведенні телеграфних зв'язків. Існують інші програми, як для самостійного оволодіння азбукою Морзе, тренувань, так і для здійснення телеграфних зв'язків. Вони настільки досконалі, що іноді телеграфні QSO можна проводити без уміння слухового приймання телеграфної азбуки, а «читаючи радіозв'язок» безпосередньо на екрані ноутбука, чи ПК. Керівник має пояснити початкуючим операторам, що такі програми є допоміжними засобами, які не знімають умови знання телеграфної азбуки і вміння вести її слуховий прийом. Це не тільки робить аматора повноцінним радистом, а й дозволяє йому користуватися всіма перевагами, які має телеграфний вид роботи аматорської радіостанції. Програми для вивчення телеграфної азбуки і тренувань можна знайти за посиланням:<http://www.qrz.ru/software/category/cw>

#### **Схема телеграфного радіозв'язку:**

Наша станція – UR4RWW Інша станція – UR6GWZ

#### **Інша станція здійснює загальний виклик:**

CQ CQ CQ DE UR6GWZ UR6GWZ UR6GWZ CQ CQ DE UR6GWZ PSE K **Наша станція:** UR6GWZ DE UR4RWW UR4RWW K **Інша станція:** UR4RWW DE UR6GWZ GD DR OP UR RST 599 5NN MY NAME IS ALEX ALEX MY QTH IS KHERSON KHERSON HW? PSE K

#### **Наша станція:**

UR6GWZ DE UR4RWW R OK GD DR OP ALEX TNX FOR QSO UR RST 599 5NN MY NAME IS ALINA ALINA MY QTH IS NOSIVKA NOSIVKA NW PSE UR QSL MY QSL IS OK MY 73 ES ALL BEST UR6GWZ DE UR4RWW SK **Інша станція:** UR4RWW DE UR6GWZ ALL OK DR ALINA MY QSL IS OK VIA BURO

NW CUAGN 73!

Користуючись радіо- і Q-кодами (є у додатках), розшифруємо: CQ – загальній виклик, щось на кшталт «Всім, всім, хто мене чує…» DE – від GD DR OM – доброго дня шановний (дорогий) оператор UR - ваш RST 599 5NN – оцінка сигналу MY NAME IS ALEX ALEX – моє ім'я є Алекс MY QTH IS KHERSON KHERSON – моє місцезнаходження є Херсон HW? PSE K – як справи? Будь ласка, відповідайте

TNX FOR QSO – дякую за радіозв'язок

NW PSE UR QSL – тепер, будь ласка, вашу картку в підтвердження радіозв'язку

MY QSL IS OK – моя QSL буде ОК'ей

MY 73 ES ALL BEST – мої добрі побажання і всього найкращого SK – кінець зв'язку ALL OK – все добре (ОК'ей) VIA BURO – через бюро NW CUAGN 73! – тепер до зустрічі знову. Найкращі побажання!

У поданій розшифровці коди, які повторюються – пропущені. Їх можна «підглянути» у попередніх фразах, або у таблиці радіоаматорських кодів, яка подана у додатках у кінці посібника.

Легко помітити, що для здійснення типового радіотелеграфного зв'язку (за кодом – CW) достатньо знати зовсім небагато виразів із радіокодів і Q-коду. Знання інших кодів будуть поповнюватися майбутнім оператором по мірі потреби, з набуттям досвіду радиста. Прийнято вважати, що всі коди знають і застосовують мало хто. У багатьох з них давно нема потреби, проте вони існують, про всяк випадок, за традицією.

#### **Проведення радіозв'язків з використанням цифрових методів формування сигналу (RTTY, BPSK31, MFSK16 і ін.)**

Застосування прямого літеродрукування у радіоаматорстві – справа не нова. Такий зв'язок отримав назву RTTY (Radio TeleTYpe). Спочатку він здійснювався за допомогою спеціальних телетайпних апаратів. Це були досить громіздкі, складні і вартісні механічні пристрої, які за зовнішнім виглядом нагадували механічну друкарську машинку. Друк радіограм здійснювався на паперову стрічку, іноді з клейким боком, що дозволяло стрічку, з надрукованою не ній радіограмою, розривати на окремі фрагменти, які клеїлись оператором на бланк телеграми (процес можна побачити у старих кінофільмах).

На цей час такі радіозв'язки здійснюються методом поєднання трансивера з ПК, або ноутбуком, а роздруківка прийнятої інформації, за необхідності, відбувається за допомогою принтера. Цьому сприяв дуже потужний поштовх, спричинений появою персональних комп'ютерів і Інтернету.

Можливість використання персонального комп'ютера знайшла широке застосування в радіоаматорстві. А Інтернет дозволив отримувати інформацію, включаючи програмне забезпечення, швидко і надійно. Всесвітня мережа WWW створила можливість оперативних публікацій (персональних сторінок), де кожен радіоаматор може розповісти про вподобані ним аспекти аматорського радіозв'язку. Це дало змогу миттєво розносити по мережі нові ідеї і пропозиції. Персональні комп'ютери швидко стали складовими компонентами аматорських радіостанцій. (Наприклад, у 2015 році 97% членів ARRL мали комп'ютери в складі своїх радіостанцій і практично всі мали підключення до мережі Інтернет). Таким чином вибухове зростання Інтернету багато в чому вплинуло на розвиток цифрового аматорського зв'язку на КХ-діапазонах.

Існує декілька способів і видів формування сигналів. Зупинимось на найпопулярніших:

**RTTY –** «дідусь» цифрових видів зв'язку на коротких хвилях. Спочатку RTTY використовувався для звичайних радіозв'язків, а потім, з ростом його популярності, з'явилася можливість працювати з далекими і рідкісними станціями, а також працювати в міжнародних змаганнях. RTTY і донині є популярним видом цифрового зв'язку на аматорських діапазонах. За радіозв'язки в RTTY видається багато різних престижних дипломів, таких як, «RTTY DXCC», «RTTY DXCC Honor Roll». На сьогоднішній день RTTY залишається конкурентоспроможним і затребуваним радіоаматорами цифровим видом зв'язку на багатьох аматорських радіостанціях і у змаганнях. З часом широку популярність RTTY суттєво підірвала поява нового конкурента – PSK31.

**PSK31 –** розглядається як молодший брат RTTY. Це не безпомилковий спосіб цифрового зв'язку, але передбачає відмінну передачу слабкого сигналу в обидва боки. PSK31 розробив Peter Martinez, G3PLX, який також розробив AMTOR. Деякий час PSK31 «висів» у неясності, оскільки для здійснення зв'язку були потрібні спеціальні апаратні засоби DSP. Але в 1999 році Peter розробив версію PSK31, для якої нічого не потрібно крім комп'ютера зі звуковою картою. Це було простим програмним додатком, який працює під Windows і використовує звукову карту для введення-виведення сигналу в приймальнопередавальну апаратуру (трансивер). Peter зробив програмне забезпечення загальнодоступним і безкоштовним, яке можна завантажити з Інтернет, що знову послужило поштовхом для швидкого поширення PSK31. Протягом декількох місяців PSK31 справив "вибух" в цифрових видах зв'язку на КХ діапазонах. Як вже говорилося на початку нашого матеріалу, PSK31 створив серйозну конкуренцію RTTY, як у звичайних зв'язках, так і в змаганнях і полюванні за рідкісними станціями.

**MFSK16** – цей вид цифрового зв'язку вперше був опублікований в статті Murray Greenman, ZL1BPU, в січневому номері журналу "QST" за 2001 рік. Він використовує кілька різних тонів для проведення зв'язку при важких умовах проходження на КХ діапазонах, розміщуючись в межах ширини смуги сигналу близько 300 Герців. Згодом з'явилася програма IZ8BLY під назвою "Stream", яка представила радіоаматорській спільноті новий вид цифрового зв'язку – MFSK16. Інтернет знову послужив короткохвильовикам у швидкому поширенні-отриманні програмного забезпечення і MFSK16 "оселився" на КХ діапазонах.

Ще існують такі види як AMTOR, PACKET, PACTOR, CLOVER, G-TOR, HELLSCHREIBER, МТ-63 і інші. Будуть з'являтися нові. Як і у випадку з вивченням телеграфної азбуки, внаслідок великого масиву детальнішої інформації у цій царині радіоаматорства, невпинного розвитку, удосконалення і спрощення організації використання цифрових мод, керівник, спираючись на свої знання і смаки, наявність конкретного обладнання, знайомить майбутніх операторів з методами цифрового зв'язку, доступними на конкретно взятій колективній станції. Демонструє проведення цифрового зв'язку.

Увага учнів має бути зафіксована на інтерфейсі цифрових мод на екрані ПК (ноутбука). Демонструється програмне забезпечення. Пояснюється потреба у відповідних індикаціях для налаштування частот, візуальна відмінність видів кодування сигналів на фоні «водоспаду», способи суміщення частот для здійснення зв'язку, робота з мишкою, клавіатурою. Окремо пояснюються налаштування трансивера для роботи цифровими видами модуляції.

Схема цифрового зв'язку практично така ж, як і схема телеграфного зв'язку. Застосовуються ті ж самі радіокоди і Q-коди. Хоч, при доброму знанні англійської мови і володінні клавіатурою ПК, радіоаматори часто користуються відкритими (не кодованими) текстами для своїх повідомлень і листування в режимі on-line. Для полегшення здійснення типових QSO, багато вживані однакові фрази і фрагменти типового зв'язку завчасно записуються в окремі блоки і вводяться у дію (вставляються в сеанс зв'язку) натисканням відповідної клавіші на ПК. Тому зв'язки часто схожі між собою.

Так аматори цифрового радіозв'язку, використовуючи завчасно набрані фрагменти (макроси), домагаються того, що під час QSO потрібно набрати на клавіатурі тільки ім'я і місце знаходження свого кореспондента – все інше відбувається автоматично. Якщо ж ПК через Інтернет під'єднаний до бази даних аматорських станцій світу, то відпадає й ця потреба, поза як інформація про кореспондента стає доступною і автоматично з'являється у відповідних віконцях вашого електронного апаратного журналу, як тільки буде «клікнуто» мишкою по кличному знаку обраного для зв'язку кореспондента.

Словом, доки відбувається цифровий зв'язок, можна пити каву. Відтак, існують як прибічники цифрових видів, так і їх критики, називаючи такі зв'язки позбавленими живого спілкування, штучними, з чим навряд чи можна погодитись. Адже і при цифровому зв'язку потрібні знання про проходження сигналів, азимути, обладнання, яке ці зв'язки забезпечує. Та й читати у режимі реального часу на екрані ПК інформацію, яка адресована виключно операторові, що встановив зв'язок – теж дає неабияке задоволення. Врешті можна щось запитати, уточнити тощо. Стандартні ж зв'язки відбуваються від небажання аматорів вчити мови, клавіатуру. Тому зазвичай задовольняються лише фактами встановлення радіоконтакту за стандартною схемою, яка, практично, не має відмінностей від схеми зв'язку телеграфом (див. вище).

#### **Участь у змаганнях юних операторів**

Участь у змаганнях – це концентрований звіт про загальну підготовленість спортсмена-оператора колективної радіостанції. За короткий час (зазвичай, 1-2 години) юний радіоспортсмен має продемонструвати весь арсенал набутих ним знань і навичок у процесі навчання у гуртку. При цьому, до практичного застосування знань і фактичної їх демонстрації, додається вимога оперативного управління обладнанням радіостанції: налаштування частот для роботи на пошук, або на загальний виклик, вибір частот, дотримання встановлених Положенням про змагання меж діапазону. Вміння за максимально короткий час знаходити вільні частоти для здійснення загальних викликів (CQ).

При роботі голосом (режим SSB) спортсмен має вимовляти слова з максимальною розбірливістю, щоб уникати можливих перепитувань чисел контрольних номерів, що затримує темп зв'язків. Спортсмен має вміти швидко приймати інформацію від інших спортсменів (кореспондентів) з максимальною зібраністю і концентрацією уваги, не відволікаючись на інші чинники, впродовж усієї тривалості конкретного змагання (тесту).

Розпочинати підготовку юних радіоспортсменів до роботи у змаганнях слід з тренувань ведення «тестових зв'язків» на малопотужних станціях, як це вже розглядалося вище.

#### **Схема проведення «тестових зв'язків» у телефонному режимі:**

Наша станція – UR4RWW (Україна-Роман-Чотири-Роман-Василь-Василь) Інша станція – UR6GWZ (Україна-Роман-Шість-Галина-Василь-Зинаїда)

#### **Інша станція здійснює загальний виклик:**

*Всім ЮТ, працює Україна-Роман-Шість-Галина-Василь-Зинаїда, Україна-Роман-Шість-Галина-Василь-Зинаїда. На прийманні!*

**Наша станція**, точно налаштувавшись на частоту виклику:

*Україна-Роман-Чотири-Роман-Василь-Василь (у залежності від умов приймання, можна кличний повторити 2 рази)*

#### **Інша станція:**

*Україна-Роман-Чотири-Роман-Василь-Василь вам номер 012010 (нульдванадцять-нуль-десять) На прийманні!*

#### **Наша станція:**

*Номер отримано. Вам номер 013009 (нуль-тринадцять-нуль-нульдев'ять)*

#### **Інша станція:**

*Номер прийнято! Всім ЮТ, я Україна-Роман-Шість-Галина-Василь-Зинаїда. На прийманні!*

Як і при навчанні проведенню звичайних телефонних зв'язків, роль «іншої станції» бере на себе керівник гуртка. Кличні знаки «інших станцій» бере зі списку кличних знаків дитячих і молодіжних радіостанцій України (в додатках).

Не зважаючи, що зв'язки носять тренувальний характер, майбутній оператор і керівник фіксують їх олівцем, чи авторучкою на папері. Фіксуються: хвилини, кличний знак кореспондента, переданий і прийнятий контрольні номери. Після 10-15 хвилинного «тесту» здійснюється перевірка записаних зв'язків (подібно до перевірки звітів у справжніх змаганнях).

Керівником аналізуються помилки, а також розбірливість написання літер кличних знаків і цифр контрольних номерів. При необхідності, керівник пояснює, що вимоги до розбірливості і чіткості написання, не забаганка. Це потрібно для того, щоб при переписуванні зв'язків у звіт (чистовик) максимально уникнути помилок, які негативно вплинуть на результат.

При наявності у колективі радіостанції досвідчених вихованцівспортсменів, керівник гуртка періодично покладає роль тренера на них. Діти напрочуд швидко тренують одне одного. Єдина засторога – все має бути під контролем тренера, аж до отримання початківцем твердих умінь проведення і фіксації «тестових зв'язків».

Коли керівник стає впевненим, що вихованець-оператор натренував достатні навички, він може допустити його до продовження тренувань в умовах реального етеру. Для цього найкраще підходить участь у тренувальних змаганнях (тестах), які періодично організовуються на аматорських діапазонах. Розклад таких тренувальних тестів є постійно доступним на сайті [www.ur6gwz.at.ua](http://www.ur6gwz.at.ua/) .

За реальних умов, приймання інформації може здійснюватися двома способами: ручним записом кличних знаків кореспондентів, контрольних номерів, часу зв'язку та діапазону на аркушах паперу, як це робилося під час тренувань на малопотужних станціях. Або набором необхідних даних на клавіатурі персонального комп'ютера, чи ноутбука, з використанням відповідної Contest-програми.

Останній метод є більш прогресивним і суттєво оперативнішим за «ручний», бо фактично з клавіатури мають набиратися тільки кличні знаки кореспондентів і прийняті контрольні номери. Всі інші необхідні дані (час, діапазон, переданий номер) фіксуються комп'ютером в автоматичному режимі, що суттєво полегшує роботу операторів і зменшує шанси на помилки. Проте такий спосіб фіксації QSO вимагає від спортсмена вільного володіння клавіатурою ПК у режимі латиниці. Керівник радіостанції, який прагне підготувати спортсменів найвищого ґатунку, має вивченню клавіатури дітьми надати достатньо часу і терпіння.

Тому дуже добре, коли від самого початку роботи юного оператора у реальному етері, він буде привчатися не до паперової фіксації радіозв'язків, а до клавіатурної. Для цього трансивер радіостанції має бути технічно і програмно пов'язаним з комп'ютером. Має бути встановлена програма для ведення електронного апаратного журналу. Для участі у змаганнях на ПК встановлюється спеціальна «тестова» програма, за вибором керівника радіостанції.

Наприклад, на радіостанції UR4RWW, декілька років використовується програма «5MContest». Відпрацьовано понад 150 змагань різних рівнів, від ЮТ до чемпіонатів світу – претензій до програми нема. Налаштування програми «5MContest» під дитячі змагання здійснюються у блоці MINITEST, де можна встановити будь яку кількість турів і будь яку тривалість туру. Фіксація повторів – миттєва. Інтерфейс програми виразний, а гнучкість налаштувань – практично бездоганна. Подобається і дорослим, і дітям.

#### **Схема проведення «тестових зв'язків» у телеграфному режимі: Схема телеграфного радіозв'язку:**

Наша станція – UR4RWW Інша станція – UR6GWZ

**Робота на пошук кореспондентів (на підбір) Інша станція здійснює загальний виклик:** TEST UR6GWZ UR6GWZ TEST ЮТ **Наша станція** (максимально точно налаштувавшись на частоту)**:** UR4RWW **Інша станція:**

UR4RWW 122022 **Наша станція** TU 142023 **Інша станція:** R UR6GWZ TEST

**Робота на загальний виклик (RUN) Наша станція:** UR4RWW UR4RWW TEST ЮТ **Інша станція:** UR6GWZ **Наша станція:** UR6GWZ 141035 **Інша станція:** R 131037 **Наша станція:** TU UR4RWW TEST

Як бачимо, радіообмін в тестах максимально лаконічний. Це вимагає від оператора зосередженості, уваги і чіткого володіння обладнанням станції, клавіатурою ПК. При роботі на пошук, дуже важливо навчити дітей точному налаштуванню на сигнали кореспондентів. Тональне суміщення частот (власної і кореспондента) потрібно робити максимально досяжним. Ця навичка в оператора, шляхом тренувань, доводиться до «автоматизму». Оператор має тримати у своїй пам'яті тональність телеграфного сигналу свого трансиверу і, знаходячи кореспондентів, максимально швидко наближувати тональності їх сигналів до тональності власного сигналу. І тільки тоді – звати. З часом, на шляху до майстерності, оператор стане відходити від натренованої навички, щоб, скажімо, виділити свій сигнал на фоні сигналів інших станцій, які одночасно з ним, також кличуть обраного кореспондента.

Всі трансивери забезпечують можливість зміщення власної частоти відносно частоти кореспондента (т. зв. "розстройка частоти"). Слід пояснити учням, що у телеграфних змаганнях її використання має бути вкрай обмеженим. А, якщо внаслідок умов, «розстройку» довелося застосувати, то її слід повертати у нульове значення (вимикати) відразу після завершення QSO. Якщо цього не зробити (забути зробити), то сигнал власного передавача опиниться вище, або нижче сигналів кореспондентів і ваші виклики вони стануть вважати адресованими іншим станціям. Це важливо.

Для тренування вміння операторів суміщати частоти може бути використаний найпростіший звуковий генератор у якому частоту можна встановлювати орієнтовно у межах від 100 до 1500 Гц. Вихід цього генератора робиться на невеличкий гучномовець. Керівник гуртка встановлює звук довільної частоти, вмикає його на дві-три секунди і, вимкнувши, відразу повертає ручку регулятора тональності в одне з крайніх положень. Учень, який чув звук, має по пам'яті, на слух, відтворити положення ручки генератора з максимальним суміщенням тональності почутого звуку. Такі тренування слуху дітям цікаві і подобаються. Зазвичай, керівникові досить тільки організувати перші два-три тренування. А далі – діти самі тренують одне одного.

#### **Проведення радіозв'язків із зарубіжними кореспондентами**

Внаслідок того, що Q-код і радіокод є універсальними і зрозумілими аматорами всіх країн світу, радіозв'язки у телеграфному і цифровому режимах здійснюються без особливостей. Інша справа – робота телефоном. Як вже підкреслювалося, потрібно знати англійську мову, яка найчастіше вживається аматорами різних країн у якості міжнародної мови спілкування.

Не зайве володіти і іспанською мовою, яка, начебто, і не часто присутня в етері. Проте, якщо скерувати антену у бік Південної Америки і дати загальний виклик іспанською, то, при наявності проходження, вас можуть покликати десятки аматорів, а за кілька хвилин створиться так званий «пай-лап». Теж саме станеться, якщо антену скерувати у бік Індонезійських островів. Це свідчить, що в етері присутні сотні й тисячі іспаномовних аматорів, які не володіють англійською, але почувши свою мову, шикуються у чергу, щоб провести QSO із вашою станцією.

По своїй суті, радіозв'язок із зарубіжним кореспондентом у телефонному режимі, є аналогом такого ж радіозв'язку українською. Так само по декілька разів (у залежності від чутності) називаються кличні знаки, імена, назви міст і інша інформація, яка може бути спотворено прийнята кореспондентом, хоч би внаслідок того, що добре відомі і широковживані імена і назви міст "тут", можуть бути абсолютно не відомі "там". Оператор це має враховувати.

Отже, для початку, користуємося англійською. Уявімо, що ми чуємо загальний виклик, який здійснює аматор з Великої Британії з кличним знаком G2BB. Він голосом кілька разів каже кодовий вираз загального виклику – CQ (си-кью) і по декілька раз словами-відповідниками мнемонічного алфавіту (див. в додатках) називає свій кличний знак, який звучить у даному випадку як «Golf-Two-Bravo-Bravo». Отже, схема зв'язку така:

## **Схема радіозв'язку англійською мовою:**

G2BB – інша станція (кореспондент) UR4RWW – наша станція

Інша станція:

*CQ, CQ, CQ !!! Here is G2BB, G2BB, (Golf-Two-Bravo-Bravo) calling and tuning.*

Наша станція:

*G2BB from UR4RWW, (Uniform-Romeo-Four-Romeo-Washington-Washington). Standing by!* 

Інша станція:

*UR4RWW this is G2BB. Good Afternoon, my dear friend. Thanks a lot.Your signals is five-nine in London ! My name is John. Back to you. UR4RWW here is G2BB. Go ahead.* 

Наша станція:

*G2BB from UR4RWW. Hello John! Very glad to nice QSO. Your signals are five and nine too. I'm lokated in Nosivka (Norway-Oscar-Sierra-Oscar-Victoria-Kilo-Alfa). My name is Alina (Alfa-Lima-Italy-Norway-Alfa). I'd be very pleased to receive you QSL-card. Now won't to keep you. Wish you all the best, 73's and see you again. G2BB from UR4RWW. Good bye, John.* 

Інша станція:

*UR4RWW here is G2BB for the final. All o'kay, Alina. My QSL will be sure. Thank you for a nice QSO, 73 So long, Alina. Bye-bye. UR4RWW here is G2BB signing off and clear.* 

**Схема проведення «тестових зв'язків» у телефонному режимі** для початкуючих операторів, наприклад у змаганнях «ЮТ»:

Наша станція – UR4RWW Інша станція – UR6GWZ

#### **Наша станція:**

CQ, CQ Contest UR4RWW, UR4RWW, over.

**Інша станція:**

UR4RWW this is UR6GWZ, UR6GWZ , over.

#### **Наша станція:**

UR6GWZ, your number is 151003, 151003, over.

#### **Інша станція:**

This is UR6GWZ, 151003 QSL, roger. Your number is 132002,132002, over.

#### **Наша станція:**

This is UR4RWW 132002 QSL, good luck! QRZ? This is UR4RWW, UR4RWW Contest.

Як бачимо, радіозв'язок у змаганнях значно лаконічніший за звичайний. Фактично оператори обмінюються між собою виключно потрібною для зарахування зв'язку інформацією, тобто кличними і контрольними числами. З появою майстерності, відчуття етеру, такі зв'язки ще більше спрощуються. Ось як часто може виглядіти радіозв'язок між досвідченими операторами:

**Схема проведення «тестових зв'язків» у телефонному режимі** для досвідчених операторів:

G2BB – інша станція (кореспондент)  $UR4RWW - \text{hauna CTa}$ нийя

#### **Інша станція:**

G2BB, G2BB Contest *(Golf-Two-Bravo-Bravo, Golf-Two-Bravo-Bravo Contest).*

#### **Наша станція:**

UR4RWW *(Uniform-Romeo-Four-Romeo-Washington-Washington).*

#### *Інша станція:*

*UR4RWW your 59013 (Uniform-Romeo-Four-Romeo-Washington-Washington your fifty nine thirteen).*

**Наша станція:** Roger, your are 59115 *(Roger, your are one hundred and fifteen).* **Інша станція:** Thank, this is G2BB Contest *(Thank, this is Golf-Two-Bravo-Bravo, Contest).*

Це максимально скорочений варіант телефонного радіозв'язку у міжнародних змаганнях. На відміну від змагань шкільної молоді, вони тривають, зазвичай, від декількох годин до двох діб, впродовж яких, кращі оператори встановлюють від двох до п'яти, а часом, і більше тисяч радіозв'язків, або, як кажуть аматори – QSO.

Участь у змаганнях радіоаматорів – дуже захоплюючий процес у якому знаходять свою родзинку десятки тисяч операторів з усього світу. Це – окрема тема, розповідь про яку виходить за рамки цього матеріалу. Кожний керівник колективної радіостанції має що розповісти і продемонструвати вихованцям для висвітлення теми констестингу. Може стати у нагоді матеріал моєї статті «Працюємо у змаганнях англійською», яка знаходиться за посиланням: [http://nosivka-syut.at.ua/blog/mnemonicheskij\\_alfavit/2017-02-08-43](http://nosivka-syut.at.ua/blog/mnemonicheskij_alfavit/2017-02-08-43) (або Додаток 3).

Проте найкраща підготовка – участь у змаганнях юних радіоаматорів, з календарем яких, будь коли, можна ознайомитися на вже згадуваному сайті радіостанції UR6GWZ, що належить Херсонському юнацькому радіоклубу «Електрон» (керівник – О.В. Бала) і впродовж багатьох років є куратором всеукраїнських змагань юних операторів.

#### **SDR – програмно визначене радіо**

На зміну традиційним методам приймання сигналів радіоаматорів за допомогою приймача, або прийомного блоку трансивера, приходять нові і перспективні способи прийому. Перш за все це SDR приймання. SDR (Software Defined Radio) – програмно визначене радіо.

Його особливістю є приймання сигналів аматорських радіостанцій за допомогою персонального комп'ютера. Найпростіший спосіб – скористатися чужим приймачем, органи керування яким викладено на окремих аматорських сайтах. Тобто, бажаючий почути роботу радіоаматорів, знаходить потрібний сайт з SDR-приймачем, після чого керує мишкою органами управління знайденого приймача, які він бачить на екрані ПК. Недолік – етер користувач чує не свій, місцевий, а той, у зоні якого встановлено SDR-приймач. Проте, якщо є бажання послухати роботу радіоаматорів, то такий спосіб прослуховування цілком підійде. Більш детально, у доступній формі, ця тема розкрита у моїй статті за посиланням: [http://nosivka](http://nosivka-syut.at.ua/news/jak_koristuvatis_sdr_prijmachem/2013-03-26-133)[syut.at.ua/news/jak\\_koristuvatis\\_sdr\\_prijmachem/2013-03-26-133](http://nosivka-syut.at.ua/news/jak_koristuvatis_sdr_prijmachem/2013-03-26-133)

Якщо ж придбати до свого персонального ПК (ноутбука) спеціальну SDRприставку, то тоді можна буде не тільки слухати місцевий етер, а й працювати в етері. При цьому зникає потреба придбавати дороговартісний трансивер. Серед аматорів такий спосіб реалізації радіоаматорського потягу набуває все більшої популярності, внаслідок ряду суттєвих переваг.

Останні версії SDR-радіостанцій вражають наочністю процесу – оператор візуально, на екрані ПК, спостерігає працюючі станції на діапазоні, їх кличні знаки, рівень сигналу, вільні для роботи частоти. А «налаштування» на будь якого кореспондента здійснюється єдиним кліком курсора. Вже сьогодні стає зрозумілим, що майбутнє за SDR трансиверами прямої оцифровки. Поки що аматорів зупиняє їх висока вартість і необхідність потужного ПК. Проте, як це не раз було у сфері аматорського зв'язку, SDR масово увійде у радіоаматорство, витіснивши із нього такі на сьогодні звичні нам трансивери.

#### **Результативність, досягнуті показники, нагороди**

Як вже зазначалося, робота, що пропонується, є першим українським посібником з навчання юних операторів радіостанцій колективного користування аматорської служби радіозв'язку. Методичні поради відповідають найсучаснішим надбанням у галузі радіоаматорства. Практично все запозичене з багатого, 45-річного досвіду автора, який особисто є майстром спорту, діючим Чемпіоном України з радіозв'язку телефоном 2017 року, автором першої в Україні програми гуртка юних операторів колективної радіостанції (Збірник наказів та інструкцій міністерства народної освіти Української РСР №24, 1988 рік).

Актуальність пропонованої роботи підтверджується досягненнями вихованців, підготовлених автором за пропонованою методикою. Так, у 2016 році вони стали переможцями усіх найважливіших змагань юних операторів, що відбулися за планом Українського державного центру позашкільної освіти (УДЦПО). Підібрана і підготовлена за пропонованою методикою команда дівчат у 2016 році зайняла перші місця практично в усіх Всеукраїнських змаганнях юних радіоаматорів. Ось їх список:

*13 січня 2016 року – друге місце в Україні у «Зимовому міні тесті»* 

*17 лютого 2016 року – перше місце в Україні у змаганнях, присвячених пам'яті В.П. Гусєва.* 

*23 березня 2016 року – перше місце у змаганнях на Кубок Українського державного центру позашкільної освіти (Кубок УДЦПО).* 

*12 жовтня 2015 року – перше місце у змаганнях на призи Музею військ зв'язку Збройних сил України.*

*21 жовтня 2016 року – перше місце у змаганнях «На Покрову».*

*16 листопада 2016 року – перше місце в «Осінньому міні тесті».*

*11 січня 2017 року – друге місце в Україні у «Зимовому міні тесті»*

*15 лютого 2017 року – перше місце в Україні у змаганнях, присвячених пам'яті В.П. Гусєва.* 

*22 березня 2017 року – друге місце у змаганнях на Кубок Українського державного центру позашкільної освіти (Кубок УДЦПО).* 

*08 квітня 2017 року – команда юних операторів Носівської СЮТ у складі Аліни Буцан і Карини Косиченко в Чемпіонаті України виконали нормативи кандидатів у майстри спорту України (обидві учениці 7-го класу Носівської гімназії).*

У зв'язку із великою кількістю нагород, здобутих впродовж півріччя, до Носівки був спеціально відряджений відповідальний працівник УДЦПО Ю.М. Малиновський для їх вручення. Більш детальна інформація про цю подію тут: [http://nosivka-syut.at.ua/news/nosivski\\_zustrichi/2016-05-31-291](http://nosivka-syut.at.ua/news/nosivski_zustrichi/2016-05-31-291) Зображення грамот, дипломів, сертифікатів можна переглянути у відповідній галереї нагород. Її адреса: [http://ur4rww-01.blogspot.com](http://ur4rww-01.blogspot.com/)

#### **Заключні положення**

Заняття на кожній колективній радіостанції здійснюються виходячи із умов і наявного обладнання. Тому розробка конкретного заняття може бути ідеальною для одних умов і практично не придатною для інших. Виходячи з цього, керівник кожної окремо взятої радіостанції, адаптує програмовий матеріал до конкретних тем, виходячи із наявних умов.

У підготовці юних операторів радіостанцій частина тем носить спільний характер. Наприклад, опанування трафаретів проведення типових радіозв'язків. У поданій роботі це детально, з дидактичним матеріалом, розглядається у розділах «Встановлення радіозв'язків телефоном», «Встановлення радіозв'язків телеграфом» і т.д. Тобто заняття за всіма темами подані у вигляді розробок з необхідним дидактичним матеріалом, що носить переважно текстовий характер, або представляється додатками, як, наприклад, «Робота із зарубіжними кореспондентами».

#### **Фото та відео**

Користуючись можливостями Інтернету цю настільну книгу можна доповнити відеофрагментами занять на дитячих колективних радіостанціях України. Звичайно, зафільмовані елементи підготовки юних операторів радіостанції, не можуть охопити копітку і щоденну індивідуальну роботу керівника радіостанції у ході якої школяр, чи школярка набувають навички та вміння радиста, відпрацьовують майстерність. Тим більш, що кожний керівник свою роботу здійснює у відповідності до тем програми і власного хисту до «відчуття етеру». Проте, з пізнавальної точки зору, доцільно подивитися деякі відео з організації роботи різних керівників радіостанцій і в різних умовах.

Прослідкувати за методикою телефонної роботи вихованців колективної радіостанції у змаганнях можна на прикладі Ізмаїльської станції юних техніків на Одещині, де керівником радіостанції працює Микола Михайлович Лаврека. Кличний сигнал цієї радіостанції UX6FZZ (Україна-Знак-Шість-Федір-Зоя-Зоя). До речі, операторка цієї радіостанції у ході змагань двічі проводить зв'язки з операторкою радіостанції Носівської СЮТ UR4RWW (Україна-Роман-Чотири-Роман-Василь-Василь). Дивитися тут: [https://youtu.be/cF9z7\\_pOmJo](https://youtu.be/cF9z7_pOmJo)

Ознайомитися з варіантом методики здійснення перших радіозв'язків телеграфною азбукою Морзе можна переглянувши відповідний відеозапис із заняття на радіостанції колективного користування при Остерській станції юних техніків на Чернігівщині. Це відео розпочинається урочистим вітанням з боку старших аматорів кращої із юних радисток Ані Кошової - вона вперше отримала власний кличний знак – UR3RAA. А потім, починаючи з 2-ї хвилини, Аня, під керівництвом досвідчених наставників Ігоря Володимировича Борисенка

(UW5RG) та Олександра Георгійовича Свистельника (UR8RF), щойно отриманим кличним знаком, встановлює перший телеграфний зв'язок. [https://www.youtube.com/watch?feature=player\\_detailpage&v=02BgqMVxaFc](https://www.youtube.com/watch?feature=player_detailpage&v=02BgqMVxaFc)

Як вже відзначалося, радіозв'язки цифровими модуляціями здійснюються за найменшої участі оператора, роль якого зводиться до вибору бажаних кореспондентів для здійснення QSO і візуального слідкування за процесом обробки даних, що здійснюється відповідною контест-програмою. Для ознайомлення з процесом можна скористатися відеофрагментом роботи в першості України RTTY юної радистки з колективної радіостанції при Носівській СЮТ Аліни Буцан. Вона працює в команді радіостанції UR4RWW у парі з досвідченим аматором Сергієм Михайловичем Микулою (UZ1RM). Впродовж цього відеофрагменту Аліна здійснює декілька загальних викликів і встановлює два цифрових RTTY радіозв'язки. Дивитись тут: [https://www.youtube.com/watch?feature=player\\_detailpage&v=1GFOrip5MQE](https://www.youtube.com/watch?feature=player_detailpage&v=1GFOrip5MQE)

Цікава відеоінформація зібрана і постійно поповнюється на сайті Херсонського спортивно-технічного радіоклубу «Супутник». Щоб ознайомитися з нею, слід перейти за посиланням:<http://ur6gwz.at.ua/index/0-2> .

Можна переглянути відео від колективної радіостанції UR4PWC, де її вихованці працюють у змаганнях від Українського контест-клубу (UCC). Адреса відео:<https://www.youtube.com/watch?v=EtmUneaoBBc>

#### **Декілька фотосвітлин із життя колективної радіостанції з кличним знаком UR4RWW Носівської станції юних техніків:**

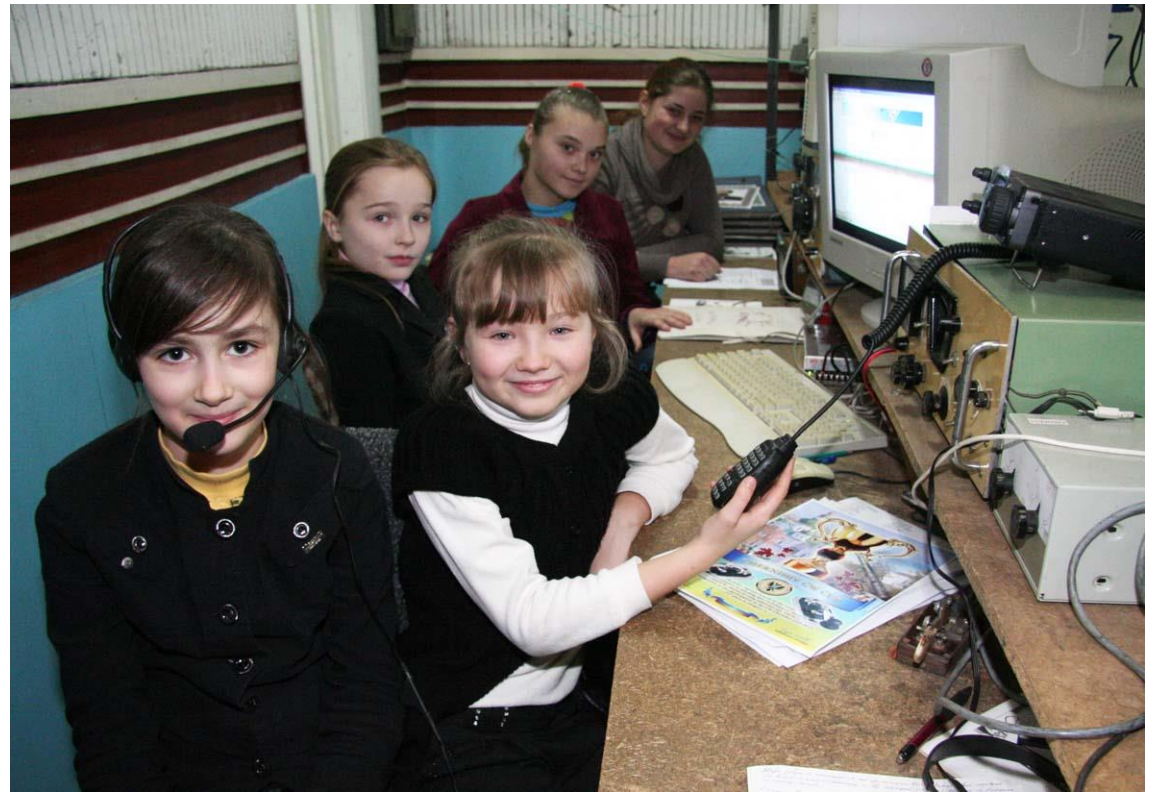

Фрагмент заняття на радіостанції UR4RWW

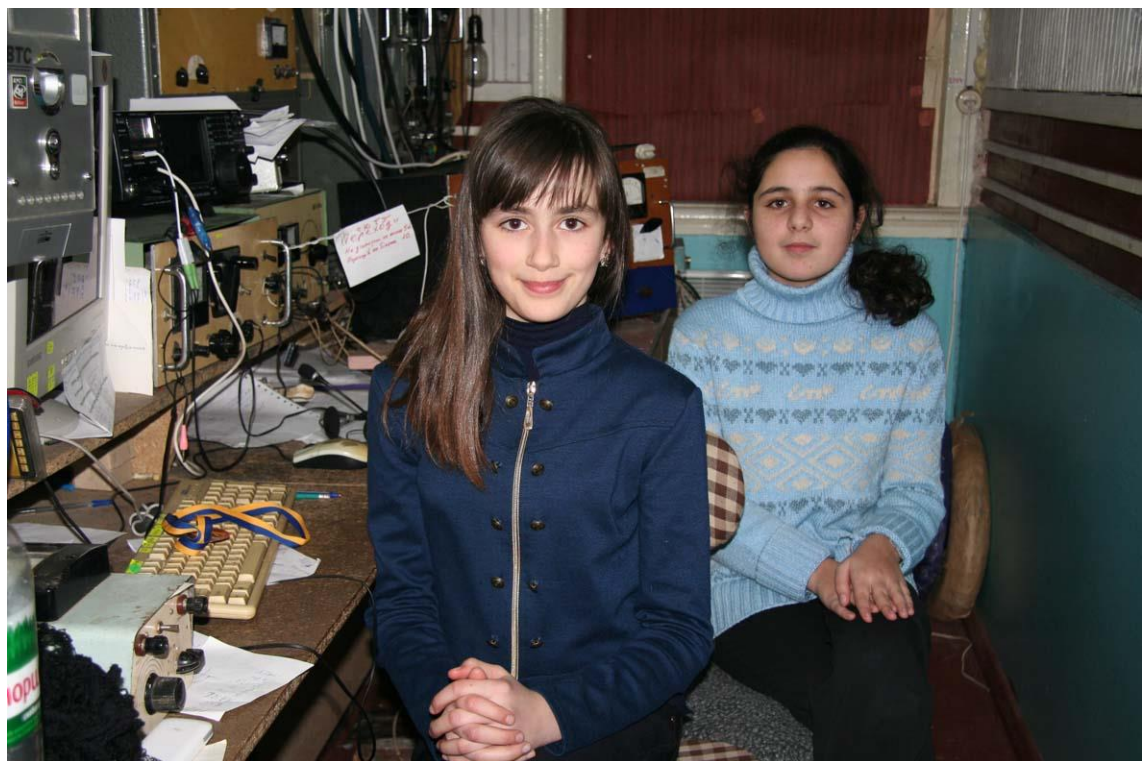

Радіостанція UR4RWW. Юні операторки Аліна Буцан (зліва) і Карина Косиченко – чемпіонки України 2016 року і переможці у Всеукраїнських змаганнях на Кубок УДЦПО 2017 року

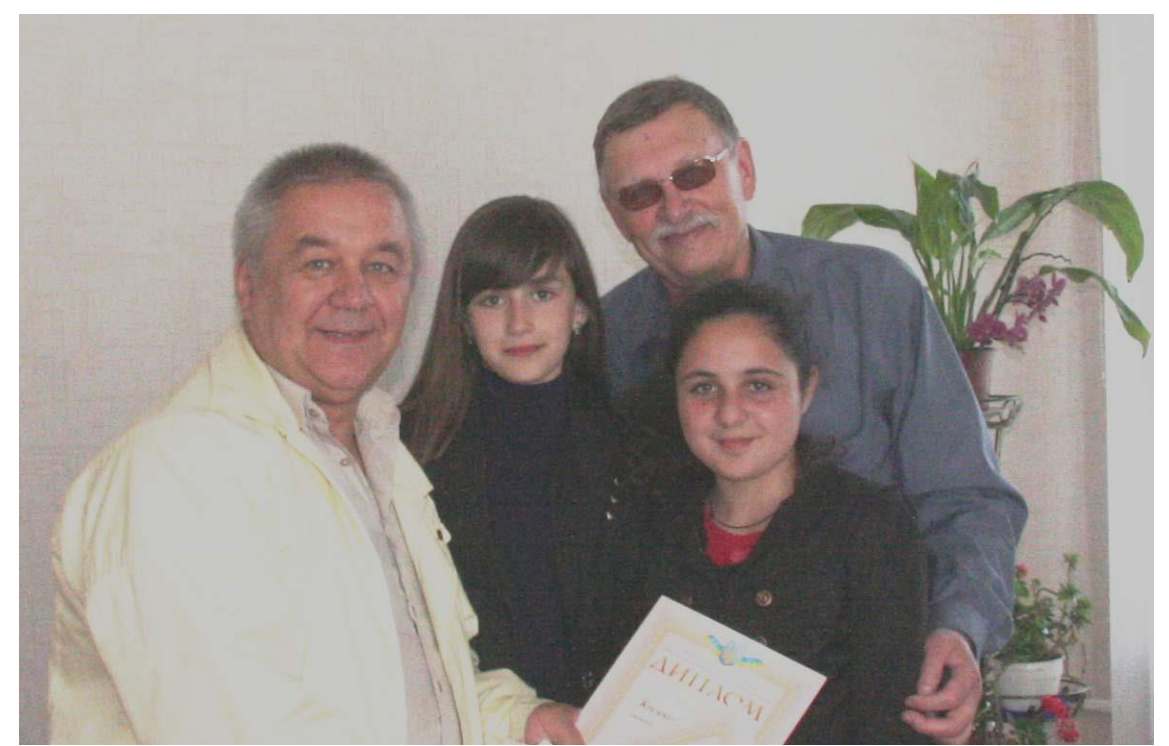

Завідуючий відділом УДЦПО Юрій Малиновський привіз до Носівки найвищі нагороди для чемпіонок України Аліни Буцан і Карини Косиченко та їх наставника В. Кияниці

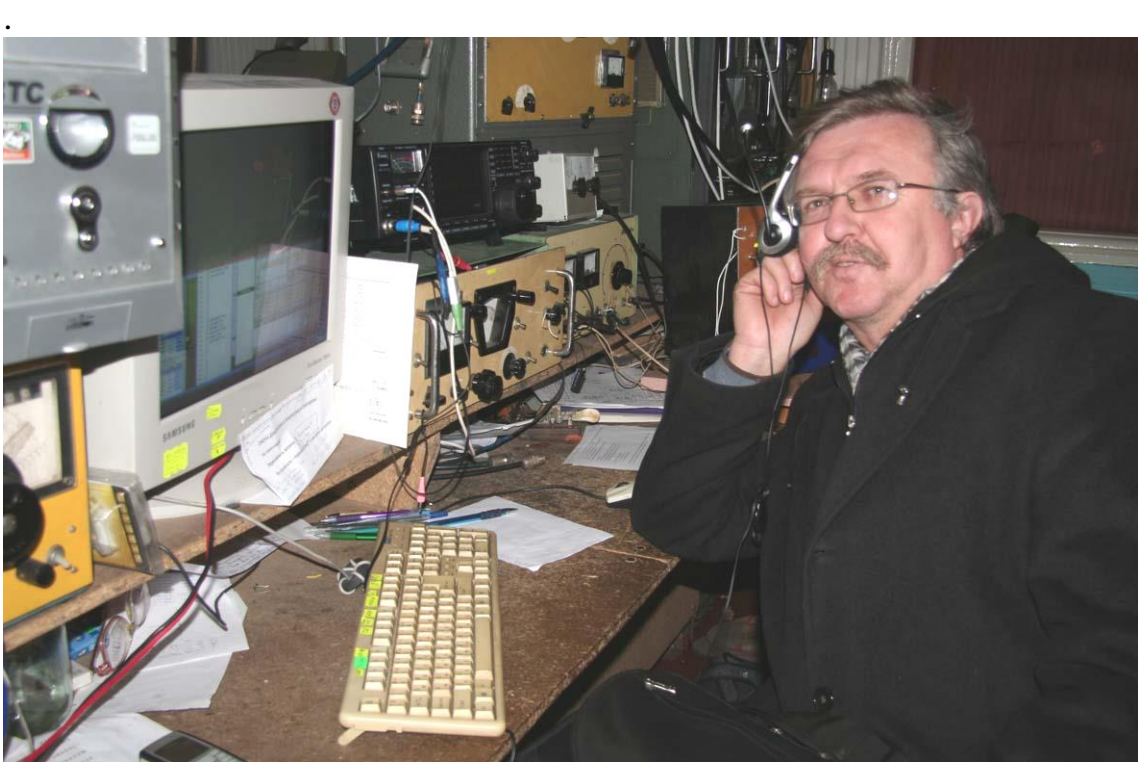

Знаний журналіст, редактор «Сіверщини» **Василь Чепурний на кращій колективній станції України 2016 року UR4RWW** в Носівській СЮТ

#### **Нагороди, яких удостоєний колектив радіостанції Носівської СЮТ**

Радіостанція Носівської СЮТ має понад 45-річну історію. Детальна розповідь по темі є за адресою: [http://nosivka](http://nosivka-syut.at.ua/index/z_istoriji_nosivskoji_sjut/0-13)syut.at.ua/index/z istoriji nosivskoji sjut/0-13. На Носівській радіостанції СЮТ у різні часи навчалися багато вихованців, які у майбутньому стали відомими люльми. Одну із розповідей можна прочитати за адресою: [http://nosivka](http://nosivka-syut.at.ua/news/pershij_zastupnik_golovi_nacbanku_ukrajini_i_zastupnik_ministra_agropolitiki_nashi_kolishni_sjutivci/2013-10-25-181)[syut.at.ua/news/pershij\\_zastupnik\\_golovi\\_nacbanku\\_ukrajini\\_i\\_zastupnik\\_ministra\\_a](http://nosivka-syut.at.ua/news/pershij_zastupnik_golovi_nacbanku_ukrajini_i_zastupnik_ministra_agropolitiki_nashi_kolishni_sjutivci/2013-10-25-181) [gropolitiki\\_nashi\\_kolishni\\_sjutivci/2013-10-25-181](http://nosivka-syut.at.ua/news/pershij_zastupnik_golovi_nacbanku_ukrajini_i_zastupnik_ministra_agropolitiki_nashi_kolishni_sjutivci/2013-10-25-181) .

В історії юних радіоаматорів Носівської СЮТ були навіть Чемпіони колишнього Радянського Союзу. Детальніше про ті події можна прочитати за посиланням:<http://nosivka-syut.at.ua/Statti/19.08.1978.jpg> .

Досягнення носівських юних радіоаматорів зібрано в окрему Інтернетсторінку на сайті «Носівська СЮТ». Її адреса: [http://nosivka](http://nosivka-syut.at.ua/index/dobirka_publikacij_pro_nashu_sjut/0-12)[syut.at.ua/index/dobirka\\_publikacij\\_pro\\_nashu\\_sjut/0-12](http://nosivka-syut.at.ua/index/dobirka_publikacij_pro_nashu_sjut/0-12) . Майже третина із понад 300 статей і інформацій на сайті «Носівська СЮТ» висвітлюють активну роботу колективної радіостанції Носівської СЮТ. На сайті також створено блог колективної радіостанції UR4RWW.

Ми надзвичайно цінуємо те, що розповіді про славні справи радистів Носівщини увійшли до Української Вікіпедії і тисячі радіоаматорів і Інтернеткористувачів з усього світу вже поцікавилися цими сторінками. Адреси сторінок:

- 1. http://uk.wikipedia.org/wiki/Носівська районна станція юних техніків
- 2. [https://uk.wikipedia.org/wiki/Кияниця\\_Василь\\_Васильович](https://uk.wikipedia.org/wiki/Кияниця_Василь_Васильович)

#### **Нагороди колективу радіостанції Носівської СЮТ за 2015-2017 р.р.**

Нагороди радіостанції Носівської СЮТ зібрано у вигляді Інтернет-Галереї. За вказаний період їх кількість перевищила 90 ! Це – рекорд України 2016 року.

1. Адреса галереї нагород: [http://ur4rww-01.blogspot.com](http://ur4rww-01.blogspot.com/)

2. Рекорд України:

[http://radon.org.ua/index.php?option=com\\_content&view=article&id=7778&catid](http://radon.org.ua/index.php?option=com_content&view=article&id=7778&catid=46)  $=46$ 

## **Публікації в ЗМІ**

1. Сніжана Божок, "Чернігівщина" №9 (566) від 3 березня 2016 **//** [http://nosivka](http://nosivka-syut.at.ua/Statti/2016/03.03.2016.jpg)[syut.at.ua/Statti/2016/03.03.2016.jpg](http://nosivka-syut.at.ua/Statti/2016/03.03.2016.jpg)

2. Сніжана Божок, «Земля і Воля» від 4 березня 2016 // [http://zemlyaivolya.net/news/nashi\\_divchata-naykrashchi.html](http://zemlyaivolya.net/news/nashi_divchata-naykrashchi.html)

3. Василь Чепурний, «Сіверщина» від 5 січня 2016 // [http://siver.com.ua/news/u\\_12\\_rokiv\\_pershe\\_misce\\_v\\_ukrajini/2016-01-05-18052](http://siver.com.ua/news/u_12_rokiv_pershe_misce_v_ukrajini/2016-01-05-18052)

4. Редакційна, «Мій Чернігів» від 5 січня 2016 // [http://my.chernigov.ua/novosti/v](http://my.chernigov.ua/novosti/v-oblasti/nosovskaja-stancija-yunyh-tehnikov-zanjala-pervoe-mesto-v-ukraine.html#c284)[oblasti/nosovskaja-stancija-yunyh-tehnikov-zanjala-pervoe-mesto-v](http://my.chernigov.ua/novosti/v-oblasti/nosovskaja-stancija-yunyh-tehnikov-zanjala-pervoe-mesto-v-ukraine.html#c284)[ukraine.html#c284](http://my.chernigov.ua/novosti/v-oblasti/nosovskaja-stancija-yunyh-tehnikov-zanjala-pervoe-mesto-v-ukraine.html#c284)

5. Редакційна, «Високий Вал» від 20 грудня 2016 //<http://val.ua/uk/91777.html>

## **Список друкованих праць, публікації в мережі Інтернет**

1. В. Кияниця. Про що говорять радіоаматори // [http://nosivka](http://nosivka-syut.at.ua/news/jak_koristuvatis_sdr_prijmachem/2013-03-26-133)[syut.at.ua/news/jak\\_koristuvatis\\_sdr\\_prijmachem/2013-03-26-133](http://nosivka-syut.at.ua/news/jak_koristuvatis_sdr_prijmachem/2013-03-26-133)

2. В. Кияниця. Ста ваттами и «веревками» в CQ WW SSB Contest // [http://nosivka-syut.at.ua/blog/cq\\_ww\\_contest/2014-11-21-21](http://nosivka-syut.at.ua/blog/cq_ww_contest/2014-11-21-21)

3. В. Кияница. Дети и эфир. Есть ли будущее у коллективных станций? // [http://nosivka-syut.at.ua/blog/ur4rww\\_radiostancija\\_nosovskoj\\_sjut/2014-12-18-](http://nosivka-syut.at.ua/blog/ur4rww_radiostancija_nosovskoj_sjut/2014-12-18-23) [23](http://nosivka-syut.at.ua/blog/ur4rww_radiostancija_nosovskoj_sjut/2014-12-18-23)

4. В. Кияница. А еще на Черниговщине была школа коротковолновиков // [http://nosivka-](http://nosivka-syut.at.ua/index/a_eshhe_na_chernigovshhine_byla_shkola_korotkovolnovikov/0-23)

[syut.at.ua/index/a\\_eshhe\\_na\\_chernigovshhine\\_byla\\_shkola\\_korotkovolnovikov/0-23](http://nosivka-syut.at.ua/index/a_eshhe_na_chernigovshhine_byla_shkola_korotkovolnovikov/0-23)

5. В. Кияниця. Програма гуртка юних операторів колективної радіостанції //Збірник наказів та інструкцій міністерства народної освіти Української РСР №24, 1988 рік.

## **Додатки:**

Додаток 1

## **Список активно діючих дитячих колективних радіостанцій України станом на 2017 рік**

**На** 

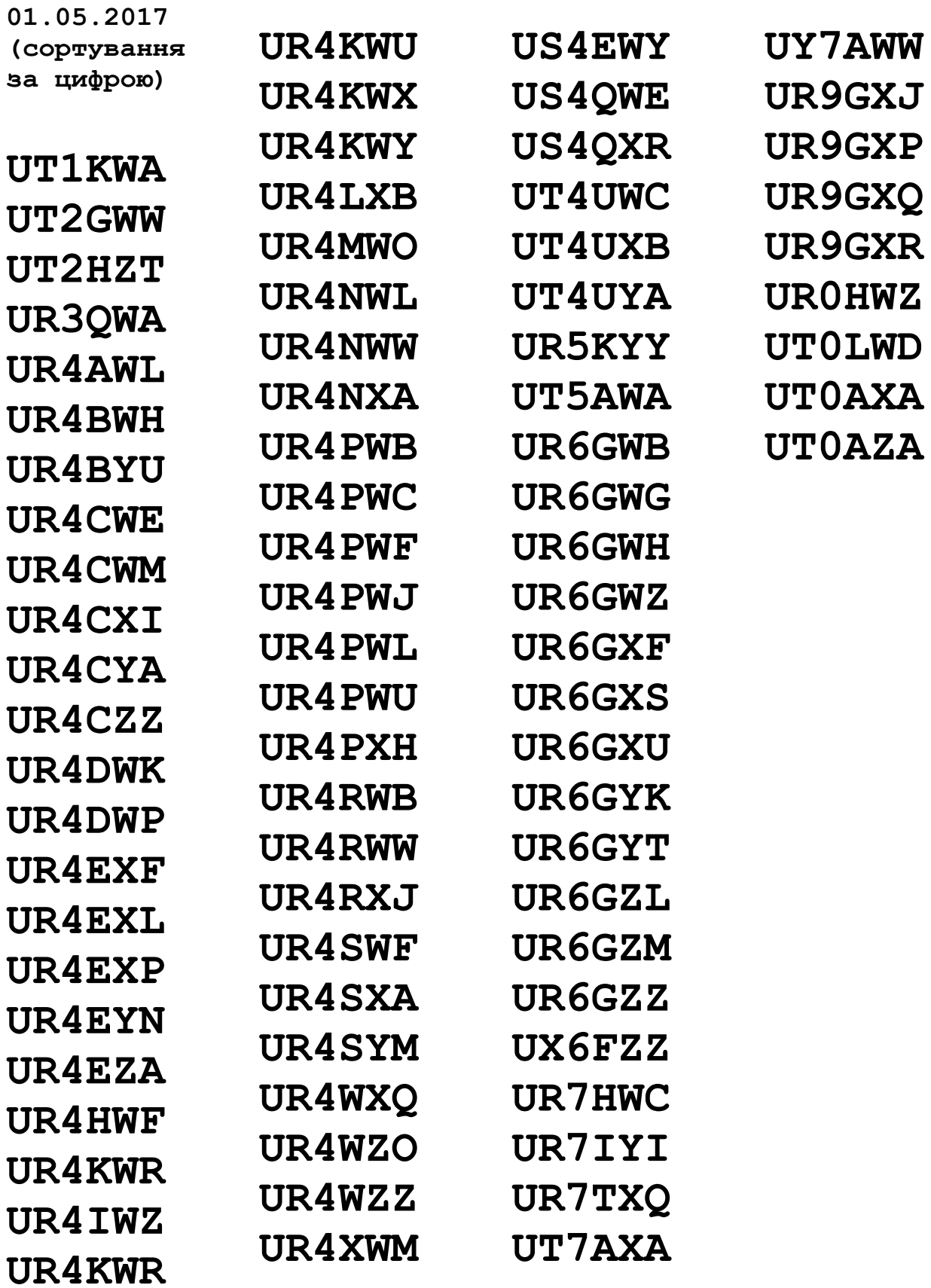

## Додаток 2

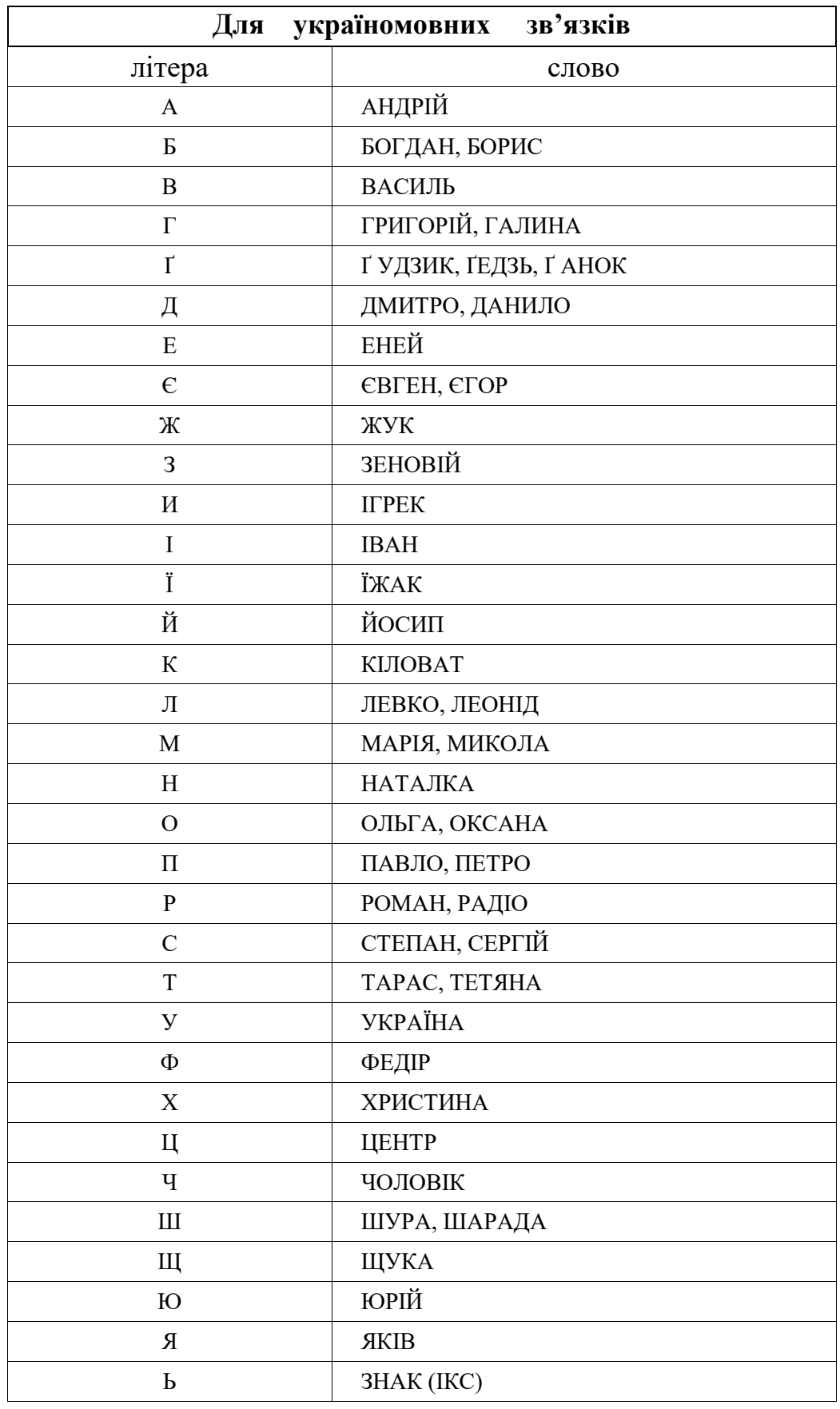

## **Фонетична абетка українського радіоаматора**

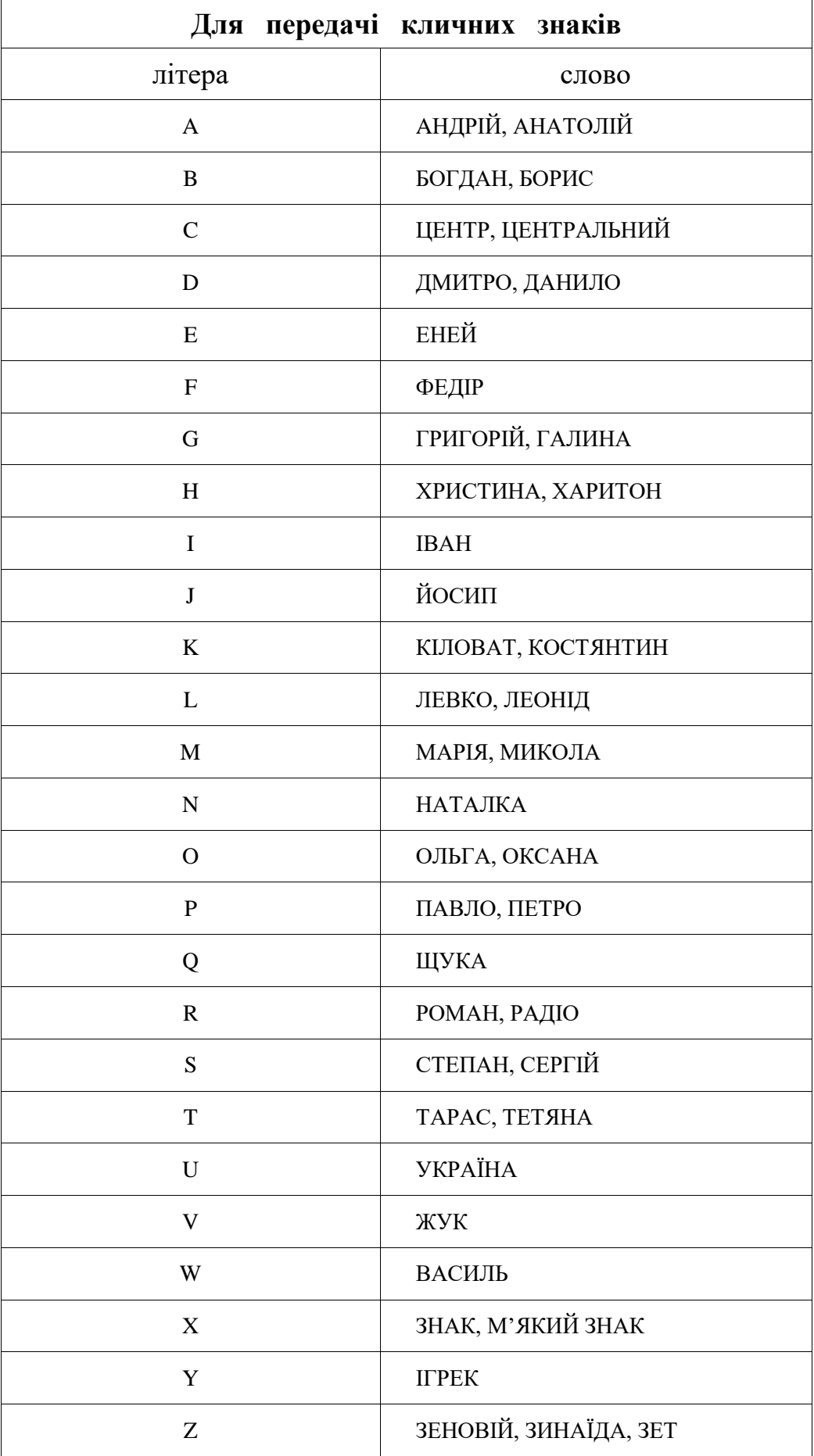

#### **Працюємо у змаганнях англійською**

 Спостерігаючи за «англомовними» міжнародними змаганнями, чи беручи у них участь, не можна не звернути увагу, що є англійська у французькій, німецькій, італійській, японській, турецькій і інших вимовах. Є у російській вимові, і в українській – теж. Тобто англійська мова у змаганнях іноді суттєво різниться з… англійською мовою. Звичайно її зразком слугує робота радіоаматорів з території Об'єднаного Королівства, або аматорів США. Хоч ті, що багато працюють у радіотелефонних змаганнях в один голос заявлять, що англійська в англійців і англійська в американців – теж звучить по різному. І це так і є.

 Тим не менш усі змагання відбуваються. Від чого у їх учасників маса позитивних емоцій, вражень, спостережень і досвіду. Бо кожен тест, то крок до майстерності, перш за все. Проте, нема межі удосконаленню. Насамперед удосконаленню майстерності молодих операторів з числа учнівської молоді. Хто у віці, тих вже важко змінити, бо такі часто вважають, що вони вже все знають і вміють.

 Тому моє наставницьке слово адресується молоді, перш за все. Якщо від самого початку почнете в англомовних змаганнях говорити чітко і правильно – набуті у цьому процесі навички залишаться на все життя. І серед однокласників ви отримаєте неабияку перевагу. Адже, на відміну від інших, ви маєте змогу за допомогою занять на колективній радіостанції, хоч щодня спілкуватися як із «живими» носіями англійської мови, так і з собі подібними, хто, як і ви, вчаться майстерності в проведенні радіозв'язків на англійській мові.

 Порад, як зробити перші кроки, в Інтернеті загалом вистачає. Якщо проаналізувати їх більш прискіпливо, то, як правило, розроблені вони -дцять років тому, а потім охайненько передруковувалися із сайту на сайт. Нижче я подаю трохи підправлений варіант пам'ятки із сайту UR6GWZ, який, як видається, є найбільш вдалим коротеньким посібничком. Спочатку про трафаретний зразок тестового QSO. Найчастіше відбувається так:

1. CQ, CQ Contest UR4RWW, UR4RWW, over.

2. UR4RWW this is UR6GWZ, UR6GWZ , over.

1. UR6GWZ, your number is 151003, 151003, over.

2. This is UR6GWZ, 151003 QSL, roger. Your number is 132002,132002, over.

1. This is UR4RWW 132002 QSL, good luck! QRZ? This is UR4RWW,

UR4RWW Contest.

 Методичні поради радіоаматорам перекладались із російської. Від цього з'явилися деякі недоречності. Особливо в достовірності написання вимови англійського слова буквами кирилиці. Перекладачі не звернули уваги, що російському «*И*» відповідає українське «*І*». Тому у посібниках з'явилися *Амеріка*, замість *Америка, Вікторіа замість Викторіа, Квін* замість *Квин* і т.п. І, головне, у дитячих змаганнях часто звучать саме ці «Амеріка», «Вікторіа», «Квін»… З урахуванням сказаного допрацьовано мнемонічний алфавіт, який подано нижче:

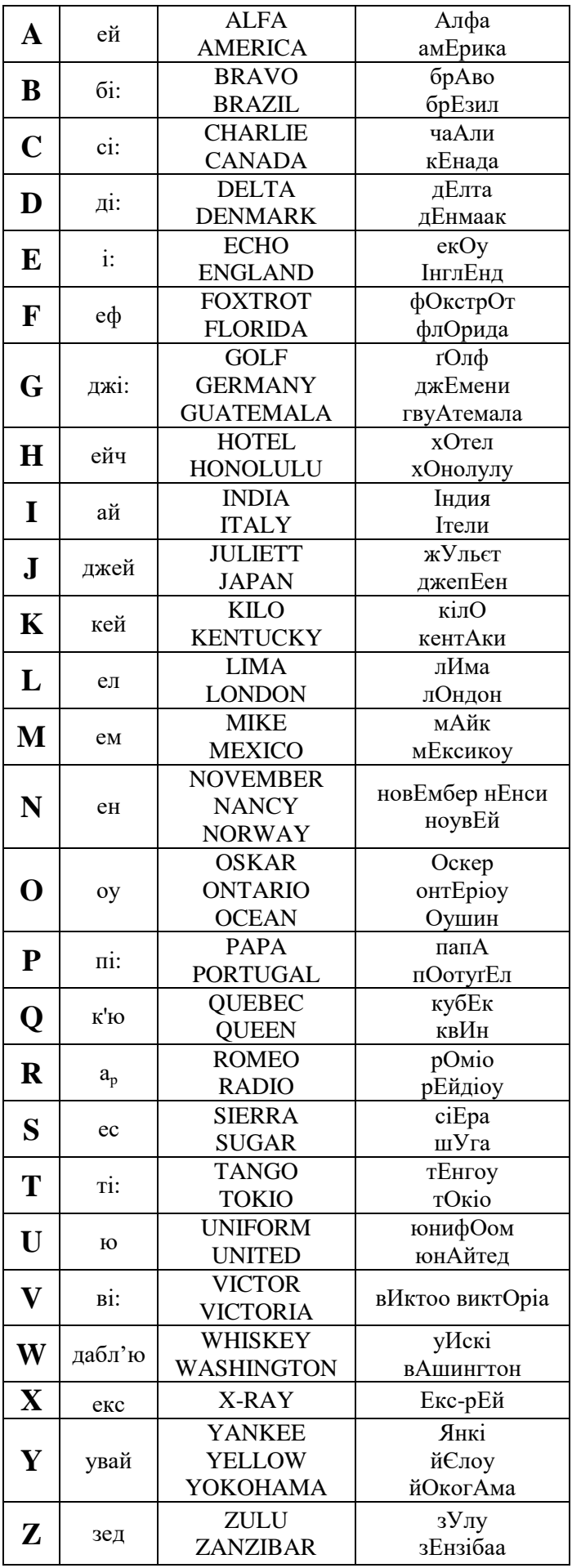

 В наведеній табличці з алфавітом є орієнтовне звучання кожного словавідповідника літерами кирилиці. Велика літера відповідає наголосу. Слід звернути увагу, що є слова у яких чується два наголоси, наприклад Екс-рЕй, ЙокогАма, пОотуґЕл. Табличку слід завчити напам'ять. При цьому дуже корисно спостерігати за роботою англомовних радіоаматорів у міжнародних змаганнях, намагаючись записувати почуті кличні знаки.

 Щодо чисел (цифр). Вони є як у кличних знаках, так і у контрольних номерах. Ось табличка з цифрами:

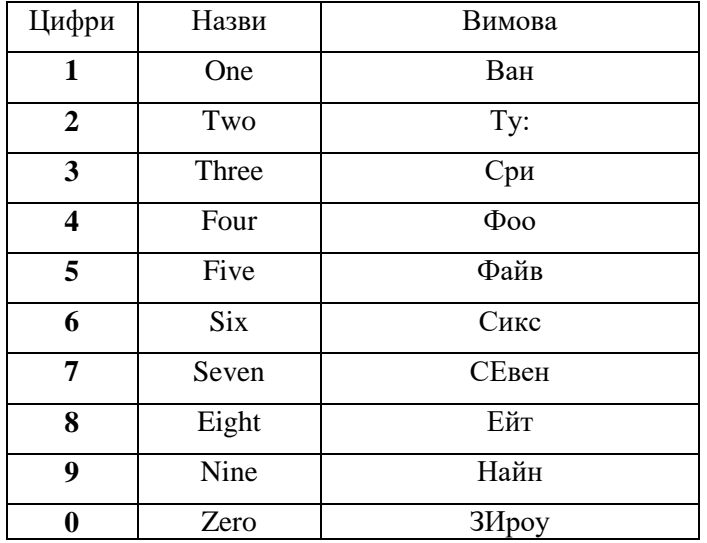

 Треба звернути більше уваги на правильність вимови чисел контрольних номерів. Якщо з однозначними цифрами ще більш-менш, то двозначні – не все так просто. Багато «з наших», щоб не залазити у хащі, у шестизначних контрольних номерах називають цифри послідовно по одній. При цьому, на «тому боці» нас розуміють і проблеми не виникають. Але часто у відповідь нам дають контрольний номер, називаючи цифри попарно. Ось, як вони називають роки. Приміром, 1969 рік у знаменитому історичному хіті «Hotel California» звучить не як «уан-найн-сикс-найн», а як «найнтин-сиксти-найн», тобто 19 і 69 – по дві цифри. Саме по дві цифри, іноді нам передають вони і свої контрольні номери. Щоб їх зрозуміти, потрібно знати як звучать англійською 10, 11, 12, 13, 14….19, 20, 30, 40, 50, 60, 70, 80, 90, 100, 1000 і т.п.

 Та й самому треба бути готовим до передавання по дві цифри. І вимовляти правильно. Приміром, візьмемо число 15. Всі «наші» його чомусь кажуть як «фіфтін», а треба – «фіфтин» (наслідок, згаданих вище, перекладених з російської транскрипцій). Так само, число 40, не «фоті», а «фоти» (русскоязычным: не «фоти», а «фоты»). І так далі. Роботи для поліпшення вимови чисел, як кажуть, не початий край. Врешті цифра 3 (три), не «фрі», як дуже часто можна почути від «наших», а все ж таки ближче до «сри».

 Отже, 121 можуть сказати як, ван-хандред-енд-твенти-ван, або 913 – найнхандред-сеотіін. Словом, кожний початкуючий оператор має трішечки попрацювати над собою, потренуватися у проведенні зв'язків з неіснуючим кореспондентом. Дуже корисно роздрукувати пам'ятку і на початках тримати її перед собою, як «шпаргалку». Згодом її зміст запам'ятається і вона стане не потрібною.

 Тепер про літеру R. Не вимовляйте її, як її вимовляють французи, німці, італійці, чи росіяни. Ця літера взагалі не звучить у слові. У слові її тільки пробують озвучити, але не озвучують. Тому англійське слово *Car*, ліпше сказати як *каа*, а ніж каркати, подібно вороні. На жаль, для транскрипції вимови *R* в кирилиці нема відповідника, а тому змушені писати «кириличне» *Р*, хоч читати її не слід, щоб «не каркати». А ще, при вимові треба не «тиснути» на літери *D* і *T*. Як? Питайте вчителів.

 Про деякі фрази, які не входять до зразку типового тестового радіозв'язку, але потреба у яких у ході змагань виникає досить часто. Їх теж не багато, але їх також слід вивчити і користуватися ними. Ось вони:

- 1. Hallo  $(xe\pi\pi Oy)$  Вітаю!
- 2. Callsign (колсАйн) Кличний (позывной)
- 3. CQ Contest (Сі к'ю кОнтест) Всім участникам
- 4. Repeat (рипИт) Повторіть (знову)
- 5. Again, please (еґЕйн плиз) Ще раз, будь ласка
- 6. Roger (рОджер) Прийняв (окЕй)
- 7. Confirm (кенфАм) Підтверджую
- 8. QSL (к'ю ес ел) Підтверджую
- 9. This is  $-(3ncM)$  Tyr
- 10.Over (Оуве) На прийманні
- 11. Number (нАмбе) Номер
- 12. Your  $({\text{H}}\text{Oo:}) \text{BaIII}$ , вам
- $13.My (MAй) Miй$
- 14. Your callsign repeat, please (йо колсАйн рипИт, плиз) Прошу, повторити ваш кличний
- 15. What is your callsign? (вот из йо колсАйн?) Який ваш кличний?
- 16. Repeat my number please (рипИт май нАмбе, плиз) Повторіть мій номер, будь ласка
- 17. Sorry, we had QSO before! (сОри, ви хед к'ю ес оу бифО) Пробачте, зв'язок був.
- 18.Duplication QSO (дупликЕйшин к'ю ес оу) Повтор
- 19. Your signal is very week (йо сИгнал ис вЕри вик) Ваш сигнал дуже слабкий
- 20.Good luck! (Гуд лак!) Успіхів!
- 21. Who is on the frequency? (Ху из он зи фрИквенси) Хто на частоті?
- 22.My callsign correct, please! (май колсАйн корект, плиз!) Виправте мій позивний, будь ласка!

 Орієнтовно, всього біля 20 фраз. Слід звернути увагу, що існує певна черговість слів у фразах, якою не слід нехтувати. Так, наприклад, російською зазвичай кажуть: «пожалуйста, повторите мой номер», а тому і англійською нерідко звучить: «please, repeat my number». У той час, як англійці «please» ставлять у кінці звертання, тобто: «repeat my number, please». Так само, як

«пожалуйста, исправьте мой позывной», треба говорити «my callsign correct, please».

 Де почути правильну вимову англійських слів? Так би мовити, он-лайн? Звичайно, спостерігаючи, або проводячи радіозв'язки з носіями англійської мови. Також в Інтернеті є багато сайтів, наприклад, <https://ru.forvo.com/search/radio/en> . Заходите на цей сайт і вставляєте скопійоване мишкою (чи набираєте з клавіатури ПК) слово, або фразу, що вас цікавлять. Сервіс вказаного сайту запропонує вибрати мову. Як тільки це буде зроблено, будуть запропоновані варіанти звучання цього слова – досить «клікнути» по відповідній піктограмці і правильна вимова слова прозвучить з вашого ПК.

Додаток 4

| Літери               |                       | $1100$ and $110$ por                   |                                                            |                                                     |
|----------------------|-----------------------|----------------------------------------|------------------------------------------------------------|-----------------------------------------------------|
| латинської<br>абетки | української<br>абетки | Код Морзе                              | Числа, розділові<br>знаки                                  | Код Морзе                                           |
| $\mathbf A$          | $\mathbf A$           | $\bullet$ —                            | $\mathbf{1}$                                               |                                                     |
| $\, {\bf B}$         | $\bf{P}$              | $\bullet\bullet\bullet$                | $\overline{2}$                                             |                                                     |
| $\mathbf C$          | Ц                     | - •                                    | $\mathbf{3}$                                               |                                                     |
| $\mathbf D$          | Д                     |                                        | $\overline{\mathbf{4}}$                                    |                                                     |
| ${\bf E}$            | ${\bf E}$             | $\bullet$                              | $\sqrt{5}$                                                 |                                                     |
| $\mathbf F$          | $\Phi$                | - •<br>$\bullet$ $\bullet$ $\cdot$     | $\boldsymbol{6}$                                           |                                                     |
| ${\bf G}$            | $\Gamma, \Gamma$      |                                        | $\overline{7}$                                             |                                                     |
| $\bf H$              | $\mathbf X$           |                                        | $\bf 8$                                                    |                                                     |
| $\mathbf I$          | I, Ï                  | $\bullet$ $\bullet$                    | $\boldsymbol{9}$                                           |                                                     |
| $\bf J$              | Й                     |                                        | $\pmb{0}$                                                  |                                                     |
| $\mathbf K$          | $\bf K$               | $\bullet$ $\equiv$                     |                                                            |                                                     |
| $\mathbf L$          | ${\bf J}$             | $- \, \cdot \, \cdot$<br>$\bullet$ $-$ |                                                            |                                                     |
| $\mathbf M$          | $\mathbf M$           |                                        | (в цифрових текстах)                                       |                                                     |
| ${\bf N}$            | $\bf H$               | ٠.                                     | $\boldsymbol{9}$                                           | ٠.                                                  |
| $\mathbf 0$          | $\mathbf{o}$          |                                        | $\pmb{0}$                                                  |                                                     |
| $\mathbf P$          | $\boldsymbol{\Pi}$    | $\bullet$ — — $\bullet$                |                                                            |                                                     |
| $\bf Q$              | Щ                     |                                        | $\boldsymbol{(\cdot)}$                                     |                                                     |
| ${\bf R}$            | $\mathbf P$           | – •<br>$\bullet$ $-$                   | <b>(,)</b>                                                 |                                                     |
| ${\bf S}$            | $\mathbf C$           | $\cdots$                               | $\left(\frac{\hbar}{\hbar}\right)$                         |                                                     |
| $\mathbf T$          | $\mathbf T$           |                                        | (?)                                                        | $\bullet$ $\bullet$ -<br>$\bullet$                  |
| $\mathbf U$          | ${\bf y}$             | $\bullet\bullet$ $-$                   | $\left( \mathbf{I} \right)$                                | $\overline{\phantom{a}}$ . $\overline{\phantom{a}}$ |
| $\mathbf{V}$         | Ж                     |                                        | $\left( \cdot \right)$                                     |                                                     |
| $\mathbf{W}$         | $\, {\bf B}$          |                                        | ( ; )                                                      |                                                     |
| $\mathbf X$          | $\mathbf b$           |                                        | $\left[\begin{smallmatrix} 1 & 1 \end{smallmatrix}\right]$ |                                                     |
| $\mathbf Y$          | И                     |                                        | $\left( \mathbf{')}\right)$                                |                                                     |
| $\mathbf{z}$         | 3                     |                                        | $\left( \begin{matrix} - \end{matrix} \right)$             |                                                     |
|                      | $\epsilon$            | $\bullet$                              | $($ <sup>o</sup>                                           |                                                     |
|                      | $\mathbf{q}$          |                                        | розділ                                                     |                                                     |
|                      | $\rm III$             |                                        | $(\textcolor{red}{\textcircled{\scriptsize{0}}})$          |                                                     |
|                      | $\bf{I}$              |                                        |                                                            |                                                     |
|                      | Я                     |                                        |                                                            |                                                     |

**Азбука Морзе**

.

## **Структура кличних знаків аматорських радіостанцій України**

 Кличні сигнали призначаються із використанням літер латинської абетки. Кличні сигнали аматорських радіостанцій в Україні мають таку структуру:

 префікс: дві літери (відповідно до міжнародного розподілу UR, US, UT, UU, UV, UW, UX, UY, UZ) та одну цифру (1, 2, 3, 4, 5, 6, 7, 8, 9, 0). При утворенні кличних сигналів дотримуються послідовності, починаючи із префіксу UR. При цьому префікси UU (0-8) призначаються виключно аматорським радіостанціям АР Крим, префікси UU9 – аматорським радіостанціям м. Севастополь;

суфікс: дві або три літери (залежно від категорії АРС).

 Перша літера суфікса позивного сигналу обов'язково повинна відповідати ознаці адміністративно-територіального регіону згідно з нижче поданою таблицею:

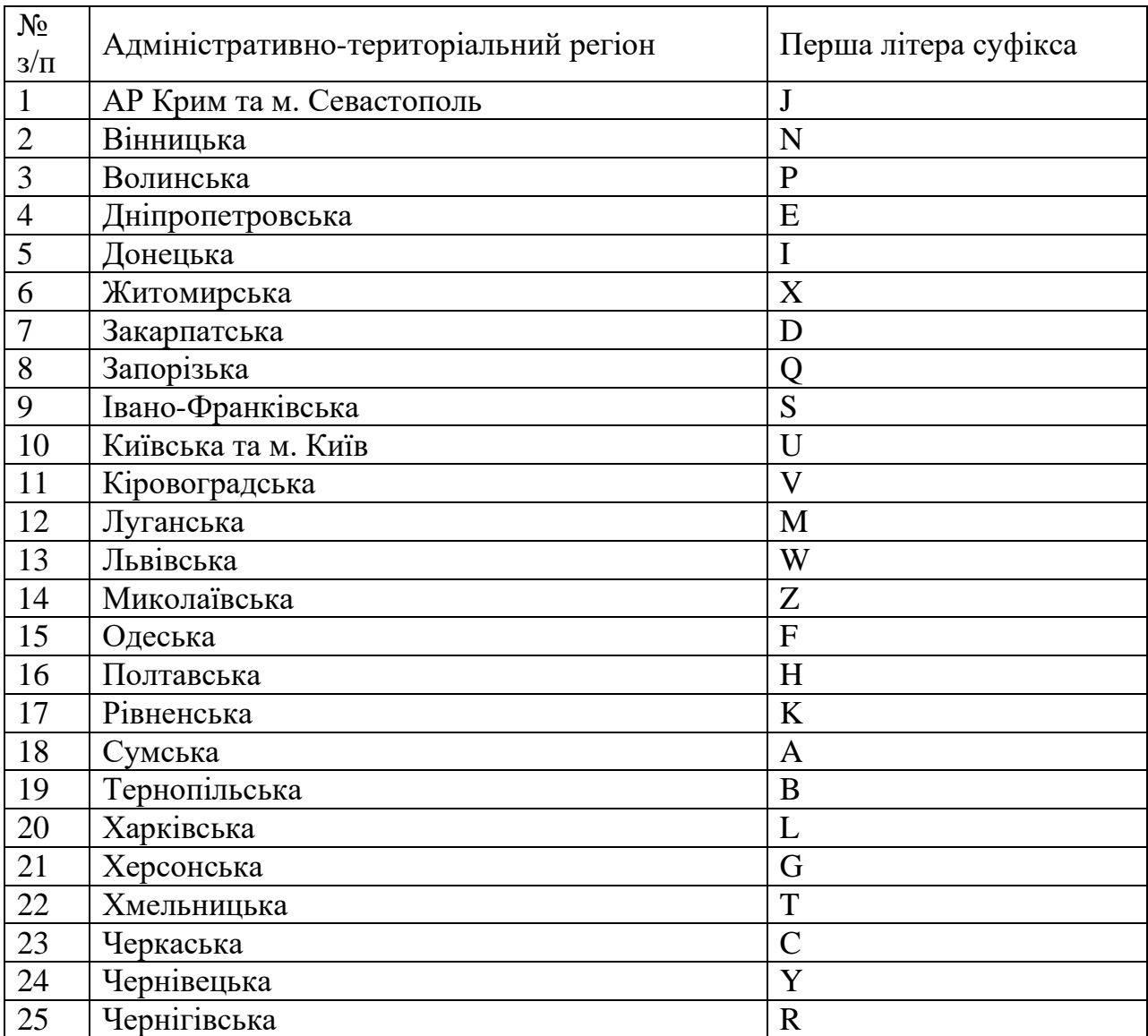

 Друга літера суфікса кличного сигналу (із трьома літерами в суфіксі) визначає спосіб користування радіостанцією: для індивідуальних радіостанцій від А до V, для колективних – W, X, Y, Z.

 Третя літера суфікса – одна з такої послідовності: A, B, C, D, E, F, G, H, I, J, K, L, M, N, O, P, Q, R, S, T, U, V, W, X, Y, Z.

 Радіостанціям індивідуального та колективного користування призначаються кличні знаки з трьома літерами в суфіксі. Радіостанціям індивідуального користування першої категорії, за бажанням власника, може бути призначено кличний знак з двома літерами в суфіксі.

Приклади кличних знаків аматорських радіостанцій:

 індивідуального користування для Запорізької області: UR5QАА, UR5QАВ, ..., UR5QАZ, UR5QВА, UR5QВВ, ..., UR5QВZ і т.д.;

 індивідуального користування першої категорії за бажанням власника з двома літерами в суфіксі для Житомирської області: UR5XA, UR5XB, ..., UR5XZ і т.д.;

 колективного користування для Рівненської області: UR4KWА, UR4KWB,...,UR4KWZ, UR4KХА, UR4KХВ, ..., UR4KХZ і т.д.

 Для ретрансляторів аматорського радіозв'язку кличні знаки призначаються із серії UR0 в алфавітному порядку суфіксів. Перша літера суфікса обов'язково повинна відповідати літері-ознаці області, а друга літера суфікса кличного знака визначає смугу частот, у якій працює ретранслятор (V-діапазон 145 МГц; Uдіапазон 435 МГц). Наприклад, для Сумської області: UR0AVA, ..., UR0AVZ (для смуги частот 144 МГц); UR0AUA, ..., UR0AUZ (для смуги частот 430 МГц).

 Кличні знаки радіоаматорів-спостерігачів призначаються регіональними громадськими організаціями радіоаматорів України і мають таку структуру:

дві літери (US);

одна літера (ознака області);

порядковий номер, починаючи з 1.

Наприклад, для Луганської області: US-М-1, US-М-2 і т.д.

**Спеціальні кличні знаки** мають таку структуру:

префікс: дві літери (ЕМ, ЕN, ЕО) та одна, або декілька цифр;

суфікс: одна, дві, три або чотири літери.

 Використання в спеціальних кличних знаках двох та більше цифр допускається лише у випадку відзначення значних ювілейних дат. Чотири літери в суфіксі спеціального кличного знака можуть використовуватись тільки у разі використання абревіатури назв (ІАRU, АRDF тощо).

 Колективним радіостанціям у складі українських наукових експедицій в Антарктику призначаються спеціальні кличні знаки із серії ЕМ1А, ..., ЕМ1Z. Радіостанціям індивідуального користування, які входять до складу українських наукових експедицій в Антарктику, можуть призначатись спеціальні кличні знаки із серії ЕМ1АА, ..., ЕМ1ZZ, ЕМ1ААА, ..., ЕМ1ZZZ або з додаванням префікса ЕМ1 перед власним кличним знаком.

 Спеціальні кличні знаки серії ЕМ5 призначаються тільки для відзначення заходів, що проводяться під егідою ЛРУ.

 Спеціальний кличний знак ЕМ5НQ належить штаб-квартирі ЛРУ й може використовуватись для щорічної участі команди ЛРУ в ІАRU Сhampionship.

 Спеціальний кличний знак ЕМ5U належав колективній радіостанції Центрального радіоклубу ТСОУ

 Спеціальний кличний знак EM0U належить колективній радіостанції УДЦР. **Вкорочені кличні знаки** мають таку структуру:

 префікс: дві літери (UR, US, UT, UU, UV, UW, UX, UY, UZ) і одна цифра (1-  $(0)$ :

 суфікс: одна літера, що відповідає літері-ознаці області для постійних кличних сигналів аматорських радіостанцій в Україні.

 Існує рекомендація, згідно якої кличні сигнали слід призначати у суворій послідовності використання префіксів, а також утримуватись від використання кличних сигналів з такими суфіксами, які відображають нецензурні вирази, лайку або є загальноприйнятими скороченнями в галузі радіозв'язку (наприклад ITU, SOS тощо).

## **Види зв'язку**

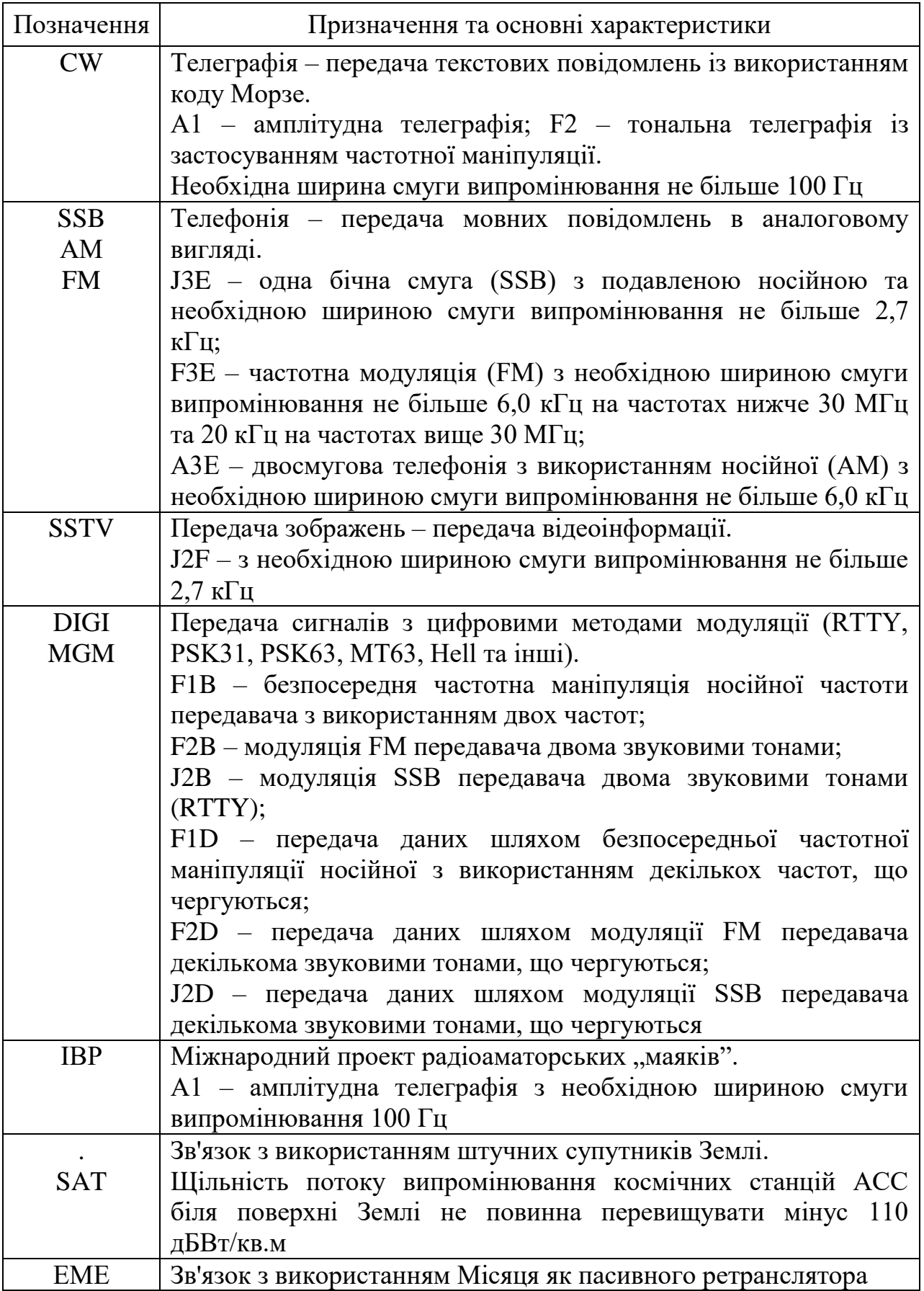

#### **Q і Z-коди**

 Міжнародний Q-код застосовується як в аматорському, так і в професійному радіозв'язку. Він складається із трилітерних поєднань, що починаються з літери Q і являють найбільш вживані у радіозв'язку фрази. Кожне поєднання може бути використано зі знаком питання (в питальній формі), або без знака питання. Відповідно змінюється і значення фрази. В аматорській практиці застосовується частина міжнародного Q-коду. Переважно це QRZ, QSL, QSO, QTH, QRM, QRN, QRP, QRS, QRX, QRU, QRT, QTC.

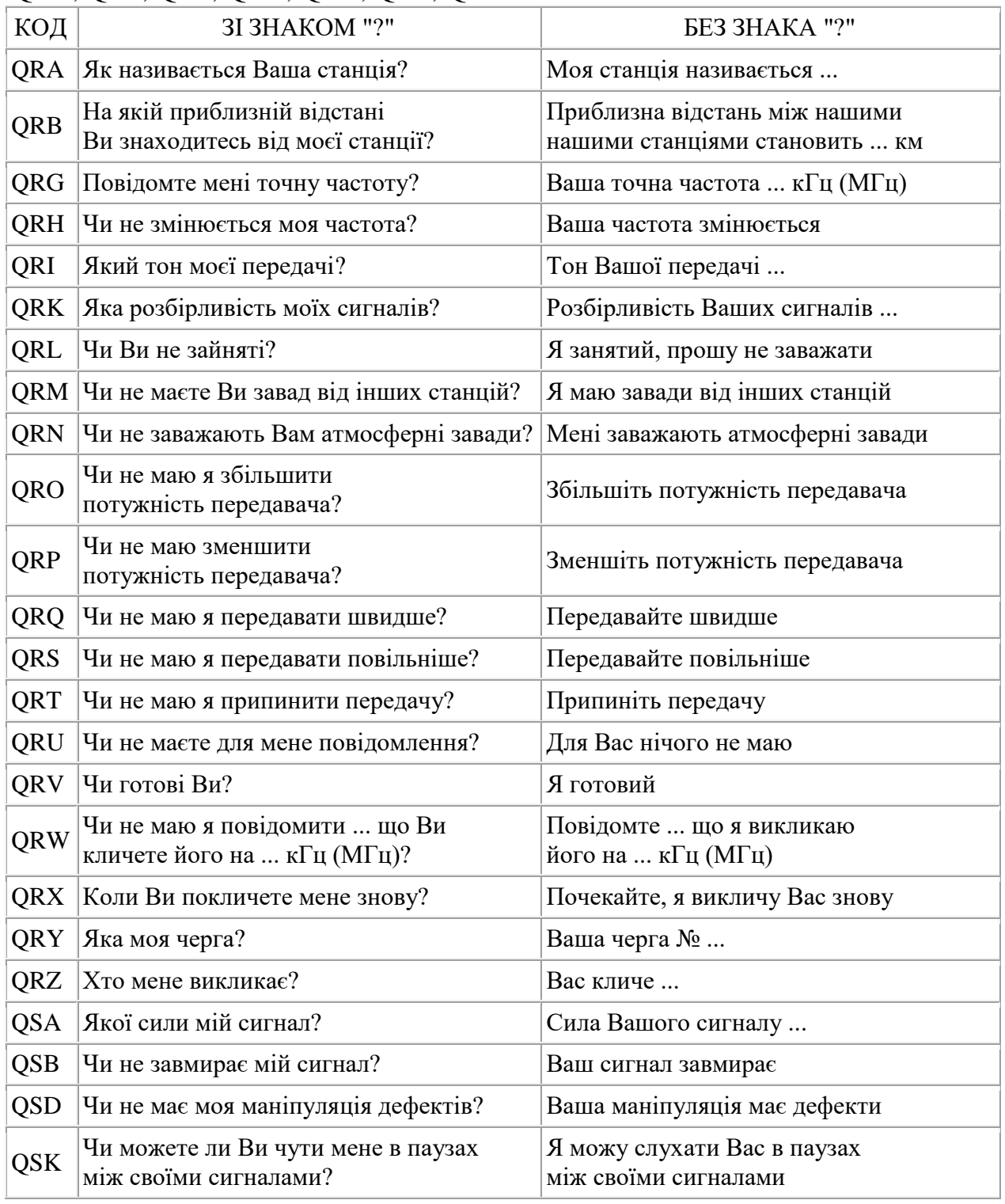

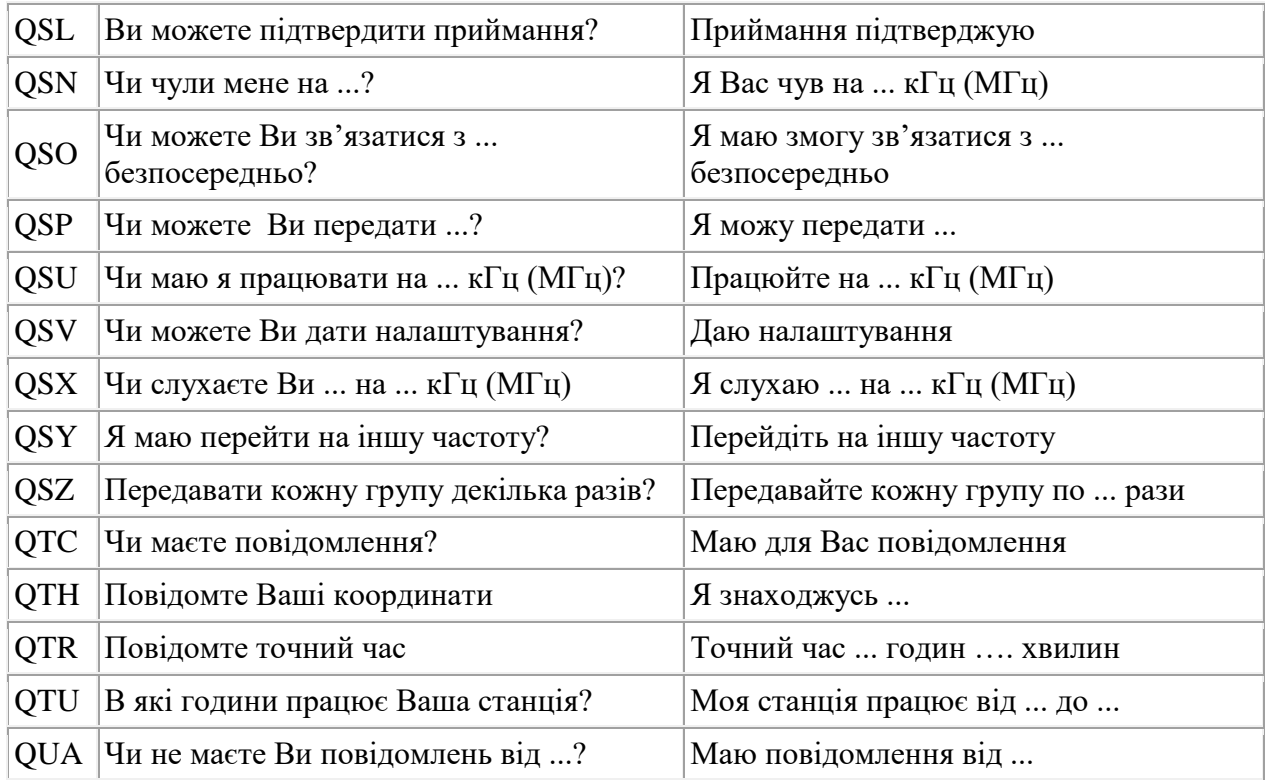

 Міжнародний Z-код, як і Q-код, застосовується в аматорському і професійному радіозв'язку. Складається із трилітерних поєднань, що починаються з літери Z і являють найбільш вживані у радіозв'язку фрази. Кожне поєднання може бути використано зі знаком питання (в питальній формі), або без знака питання. Відповідно змінюється і його значення. В аматорській практиці міжнародний Z-код практично не застосовується.

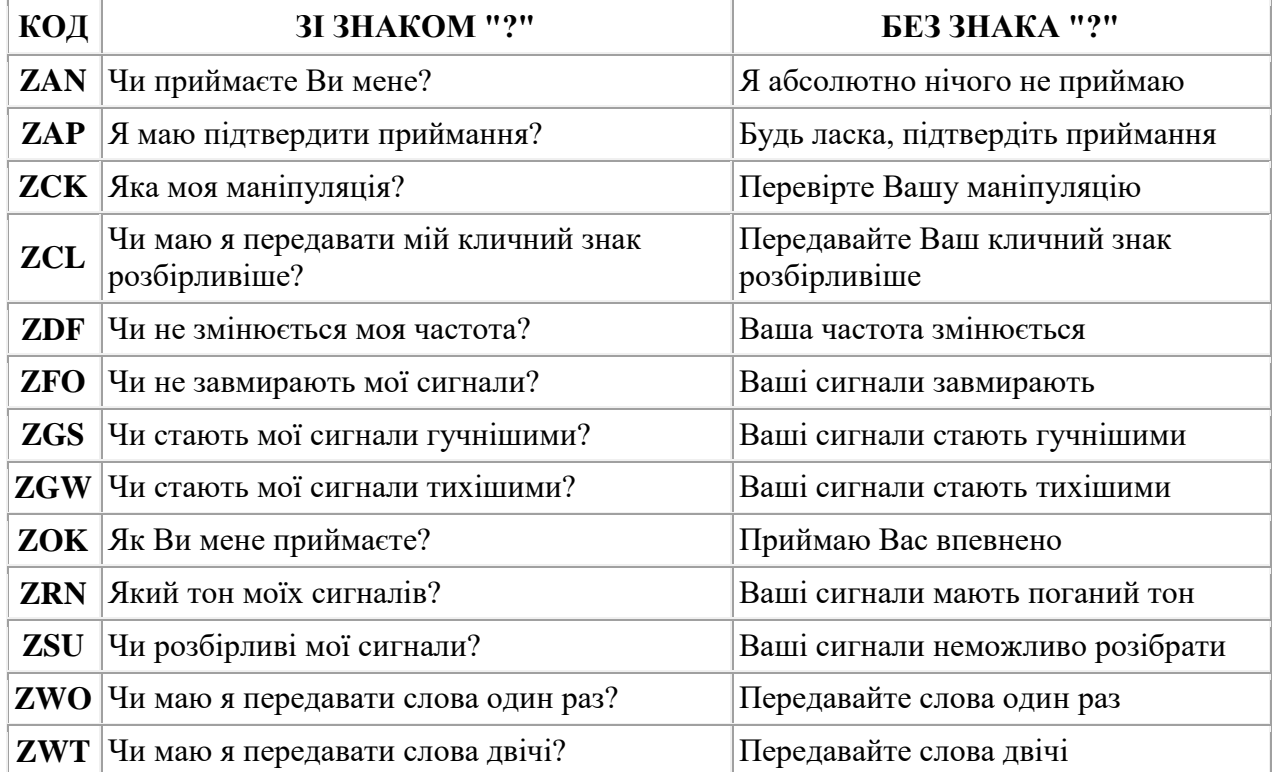

## **Радіоаматорський код**

Застосовується для роботи телеграфом і цифровими модами. Деякі кодові поєднання літер і чисел широко вживаються і при здійсненні телефонних зв'язків. Наприклад, CQ, SK, CW, SSB, TVI, 73!, 88! і ін. Як вже зазначалося, в основі радіокоду покладені скорочені варіанти слів і виразів переважно англійською мовою. Переклад деяких із них може не зовсім точно відповідати мовному варіанту, тому радіокод іноді називають «радіожаргон». Тим не менш, радіокодом у поєднанні із Q-кодом користуються радисти усього світу, завдяки чому вони чудово розуміють один одного.

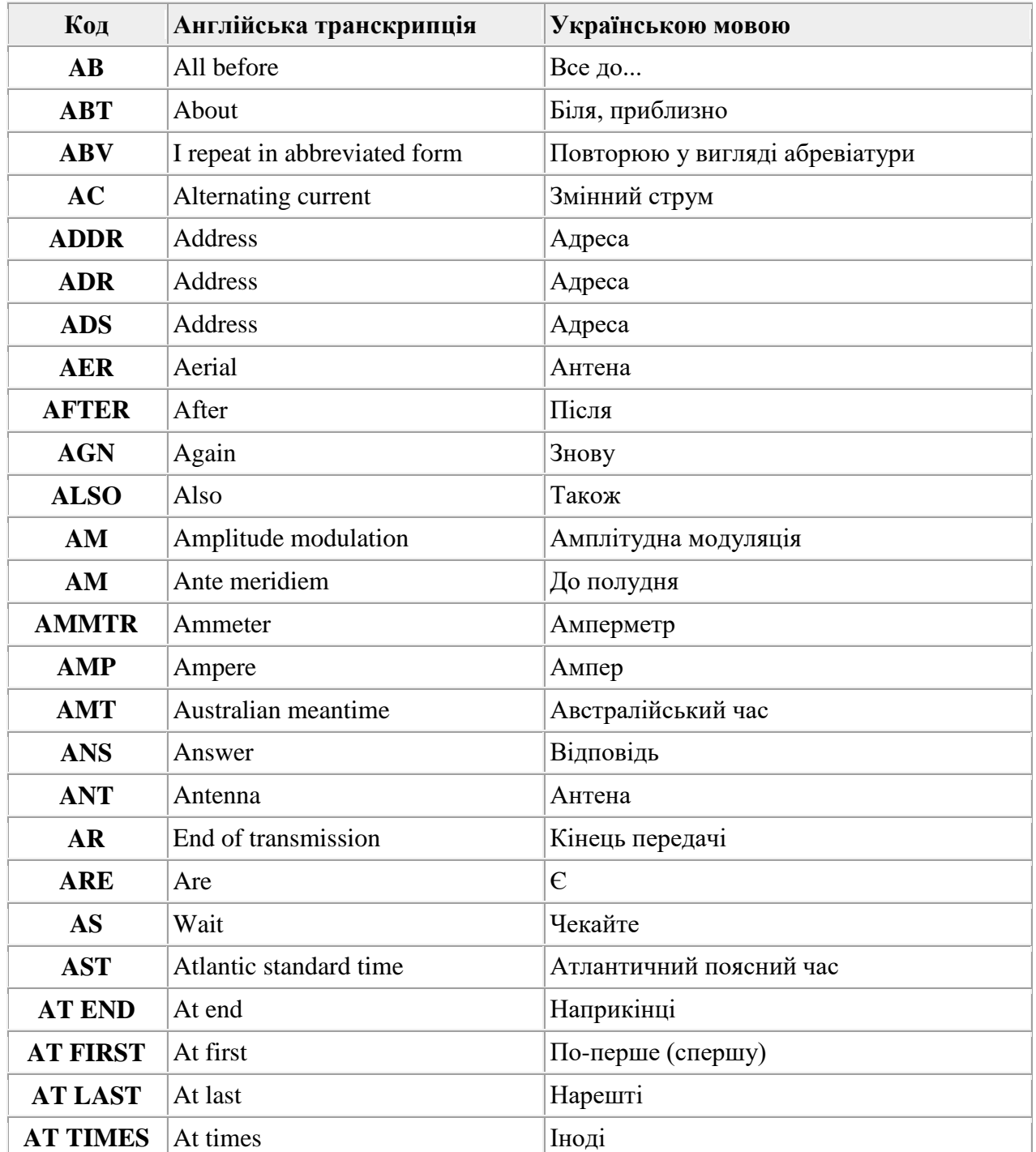

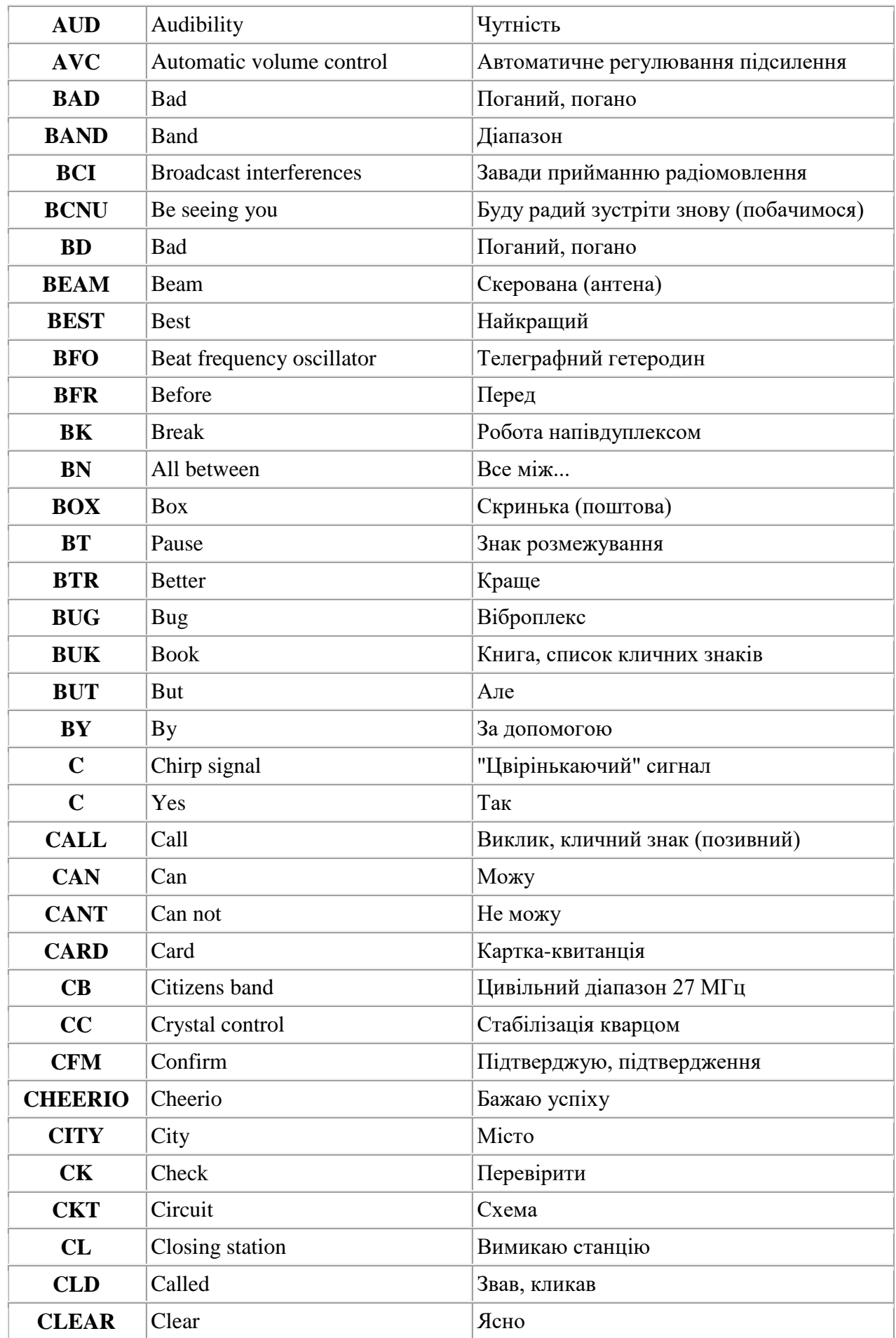

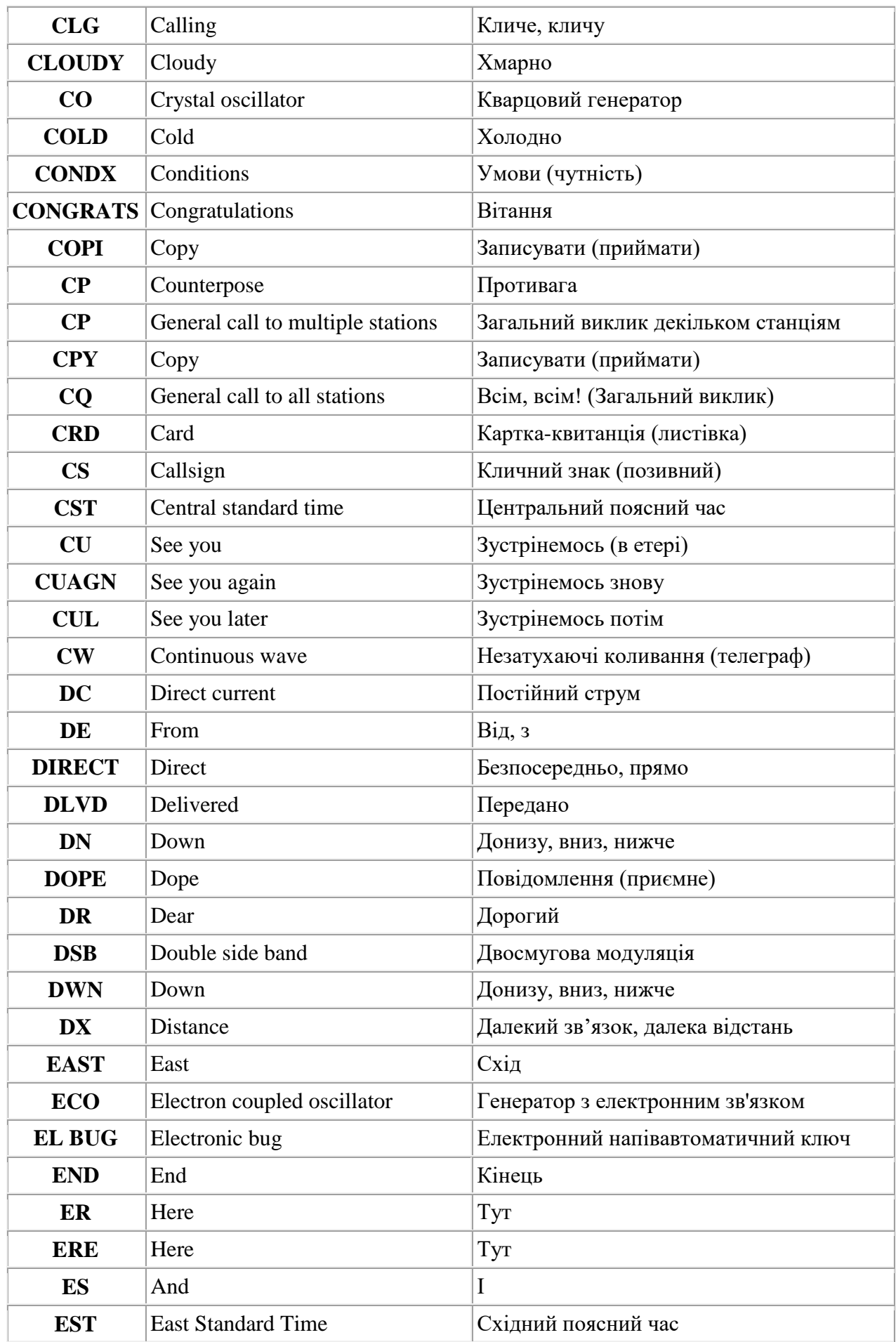

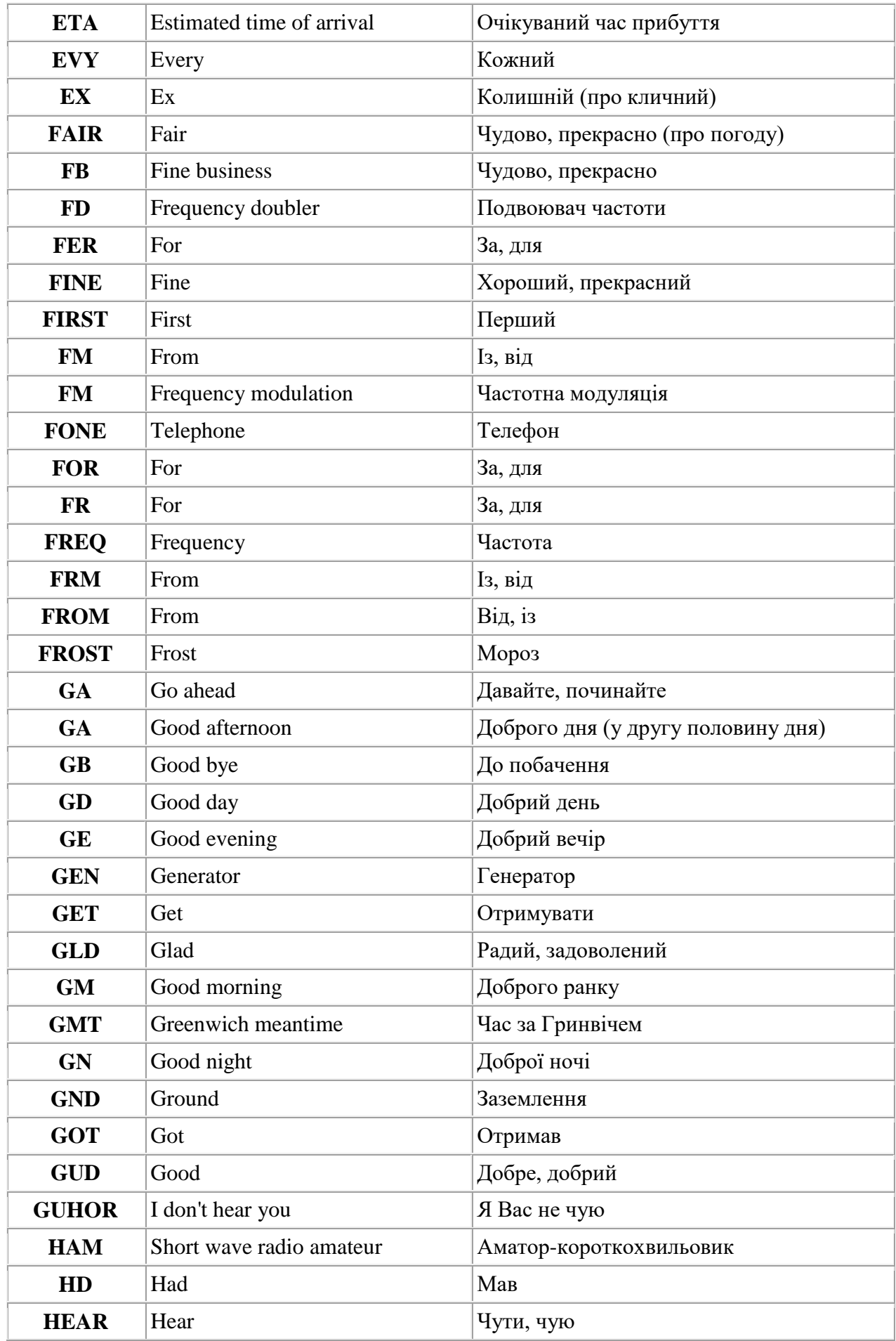

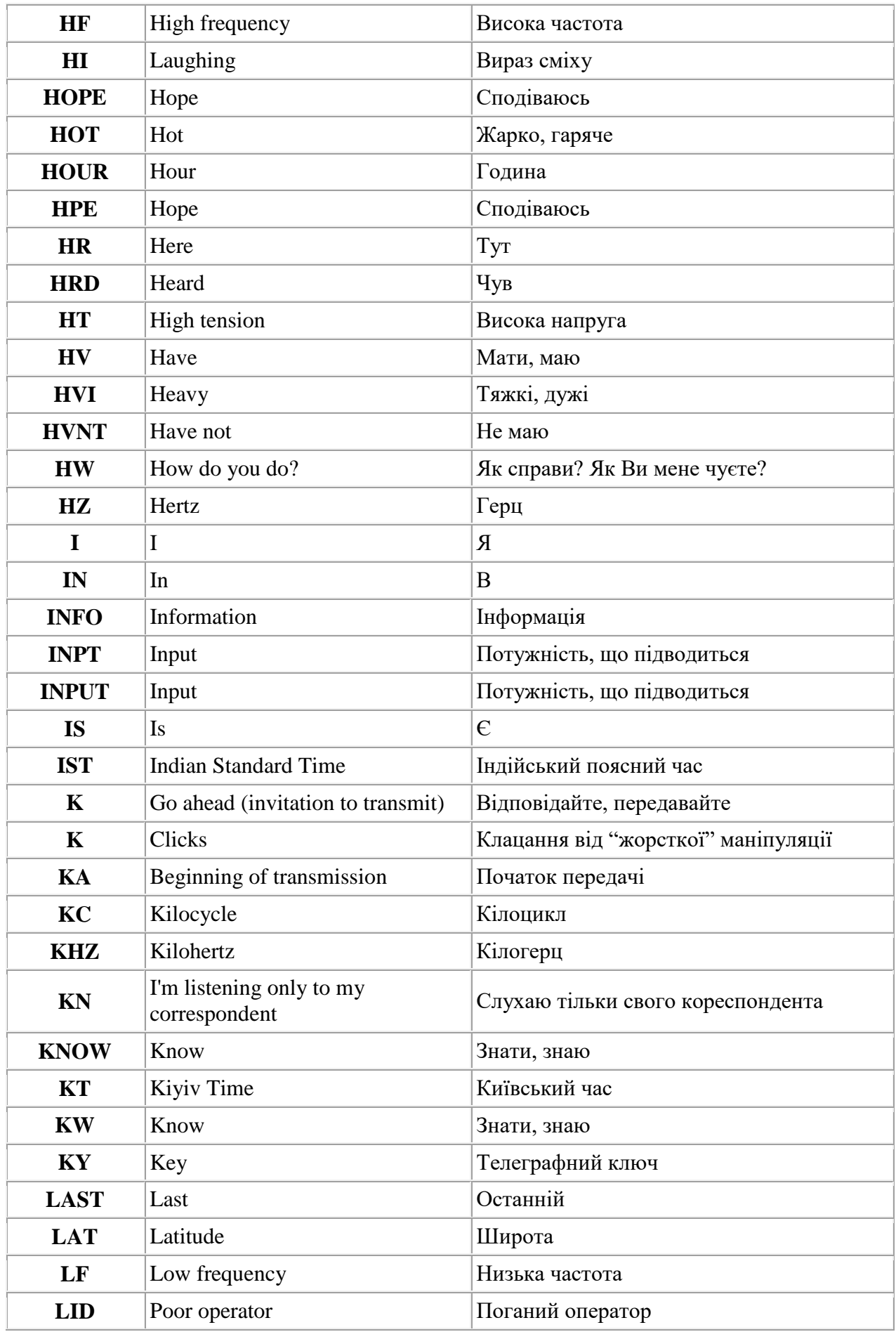

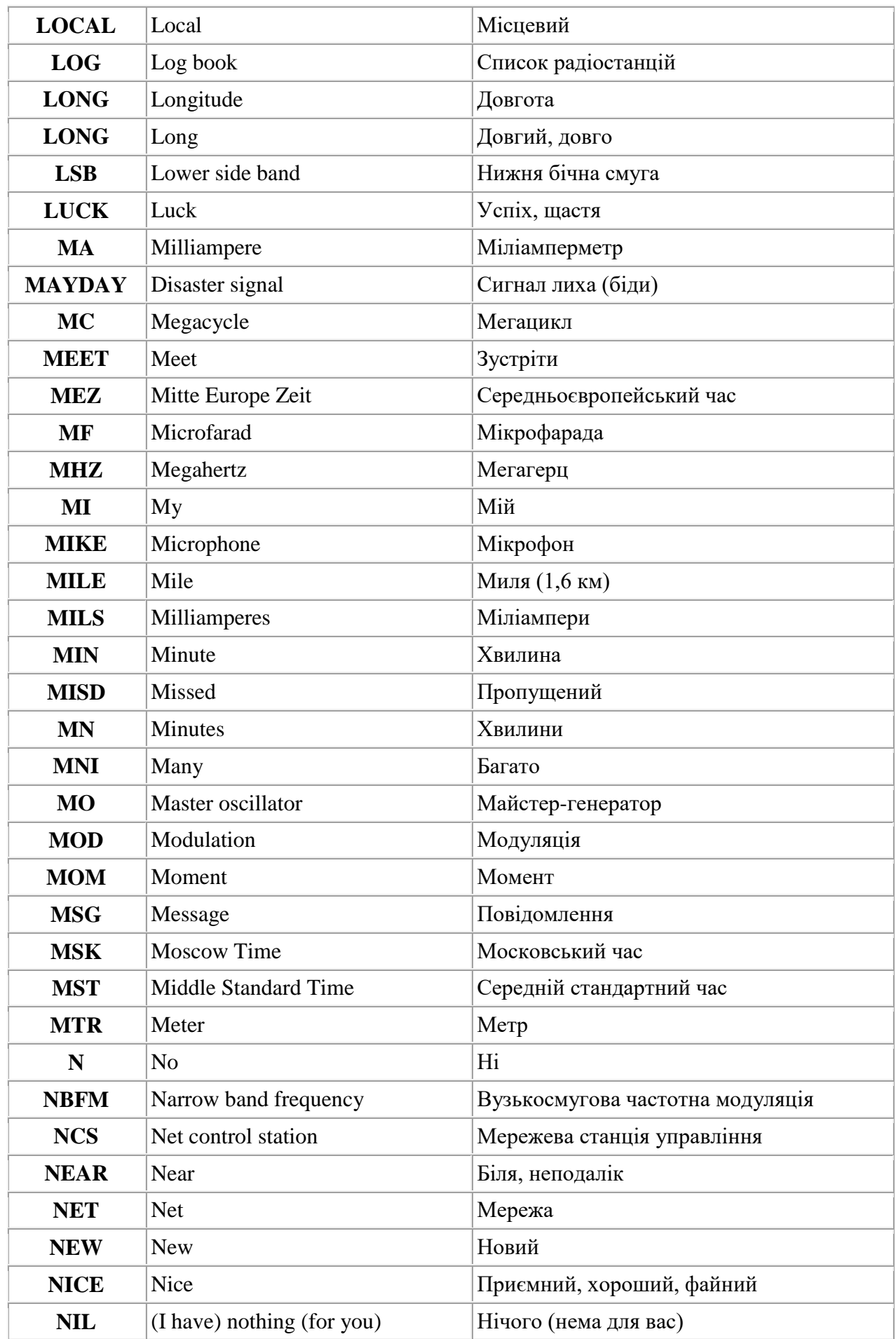

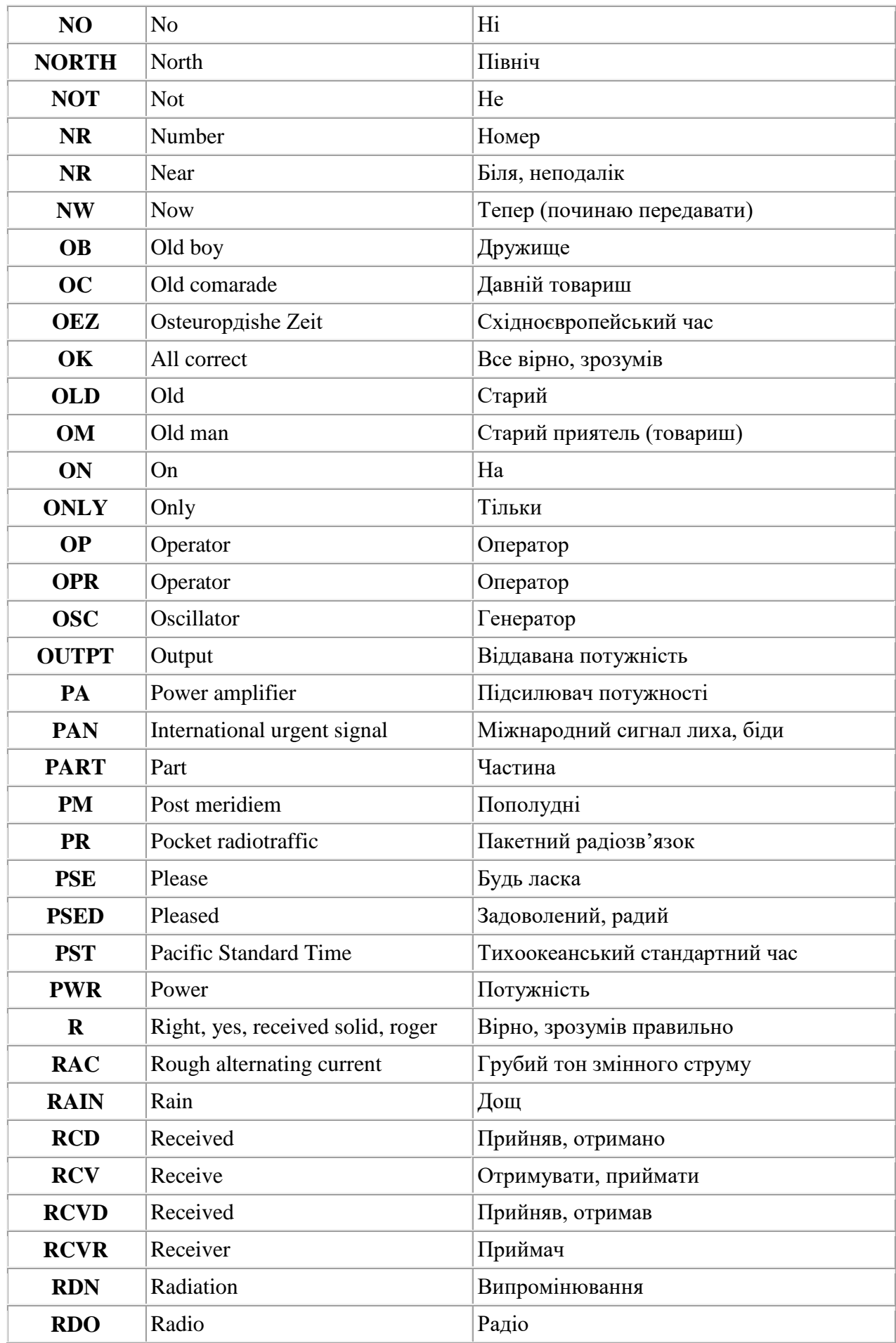

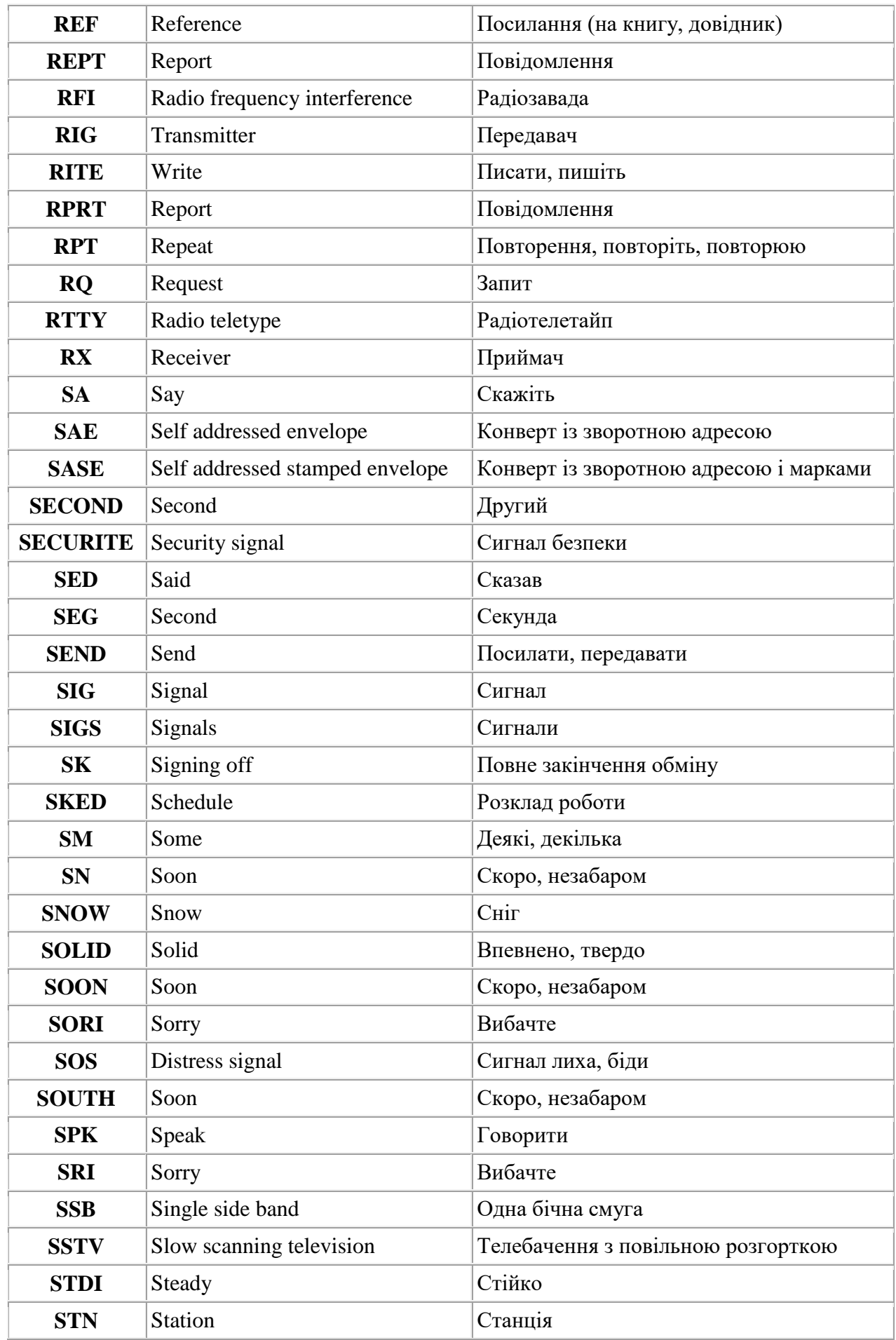

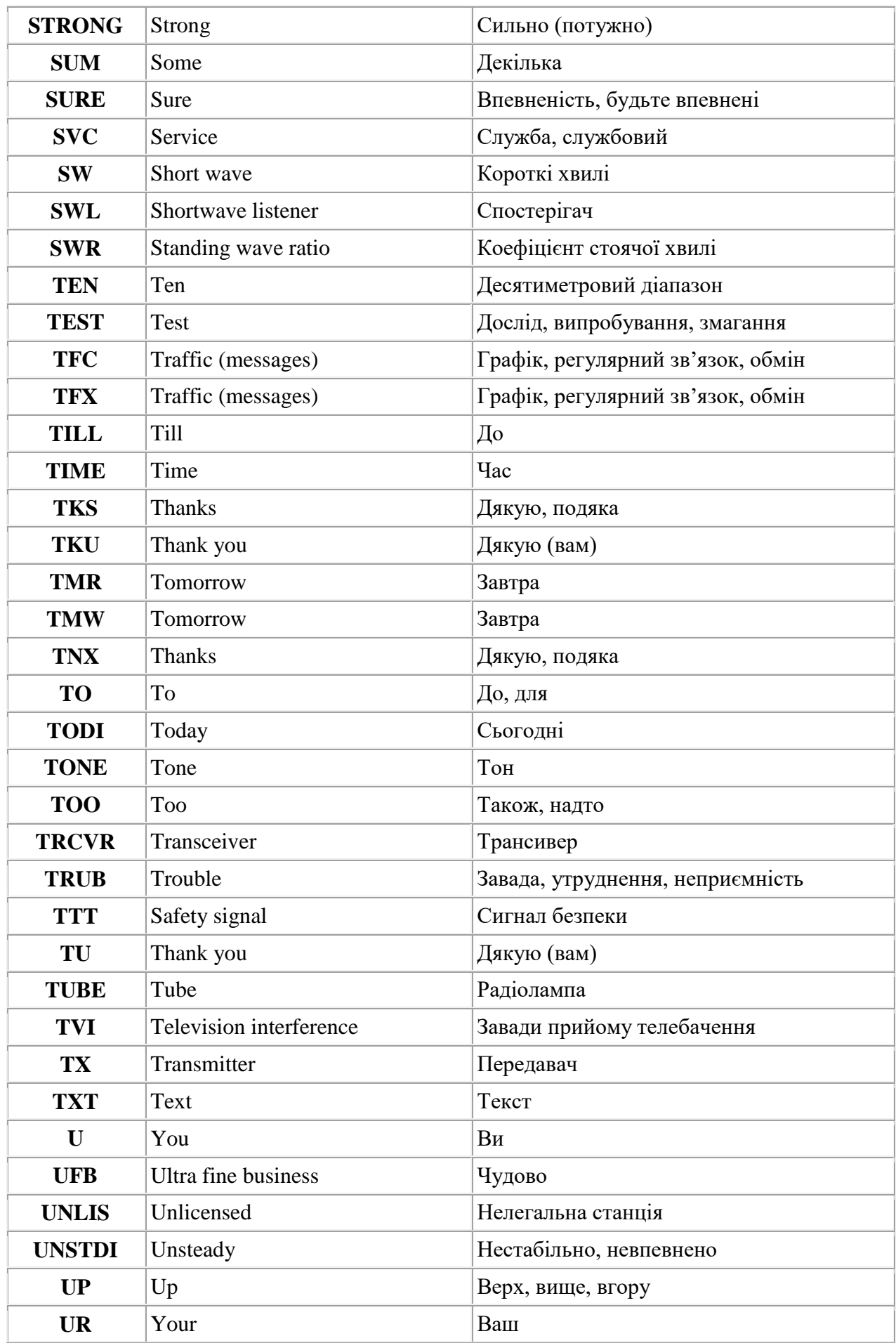

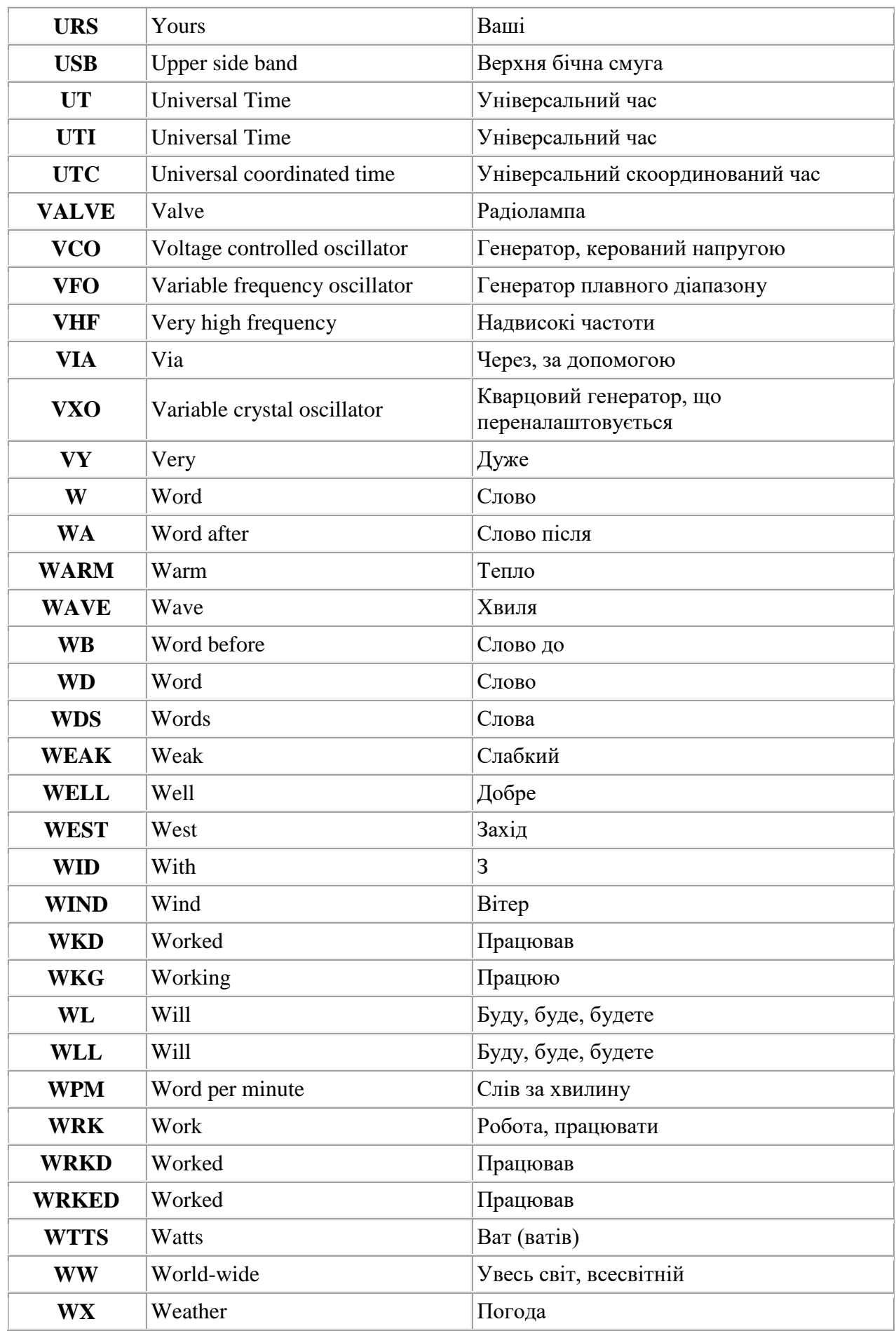

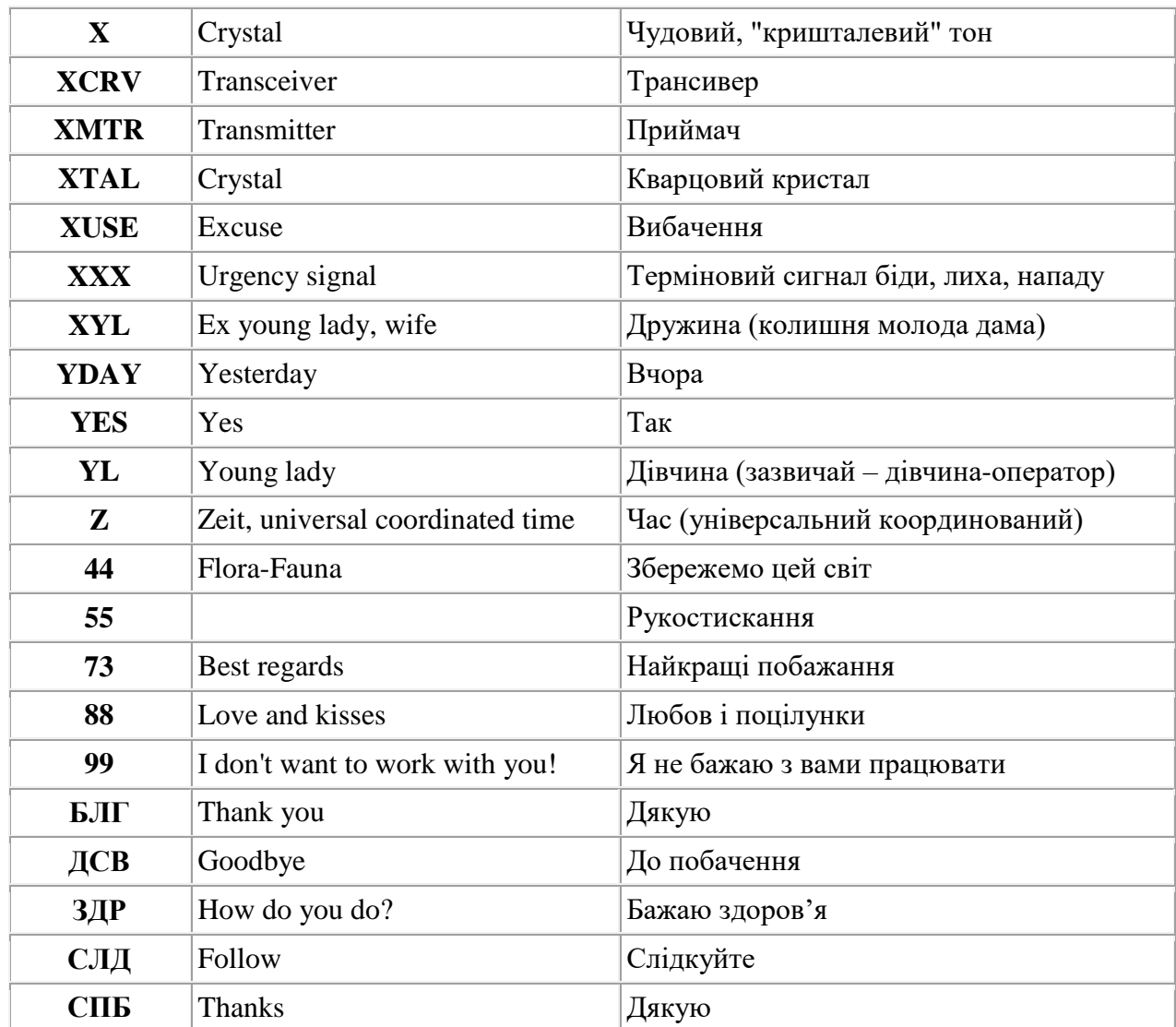

## **З М І С Т**

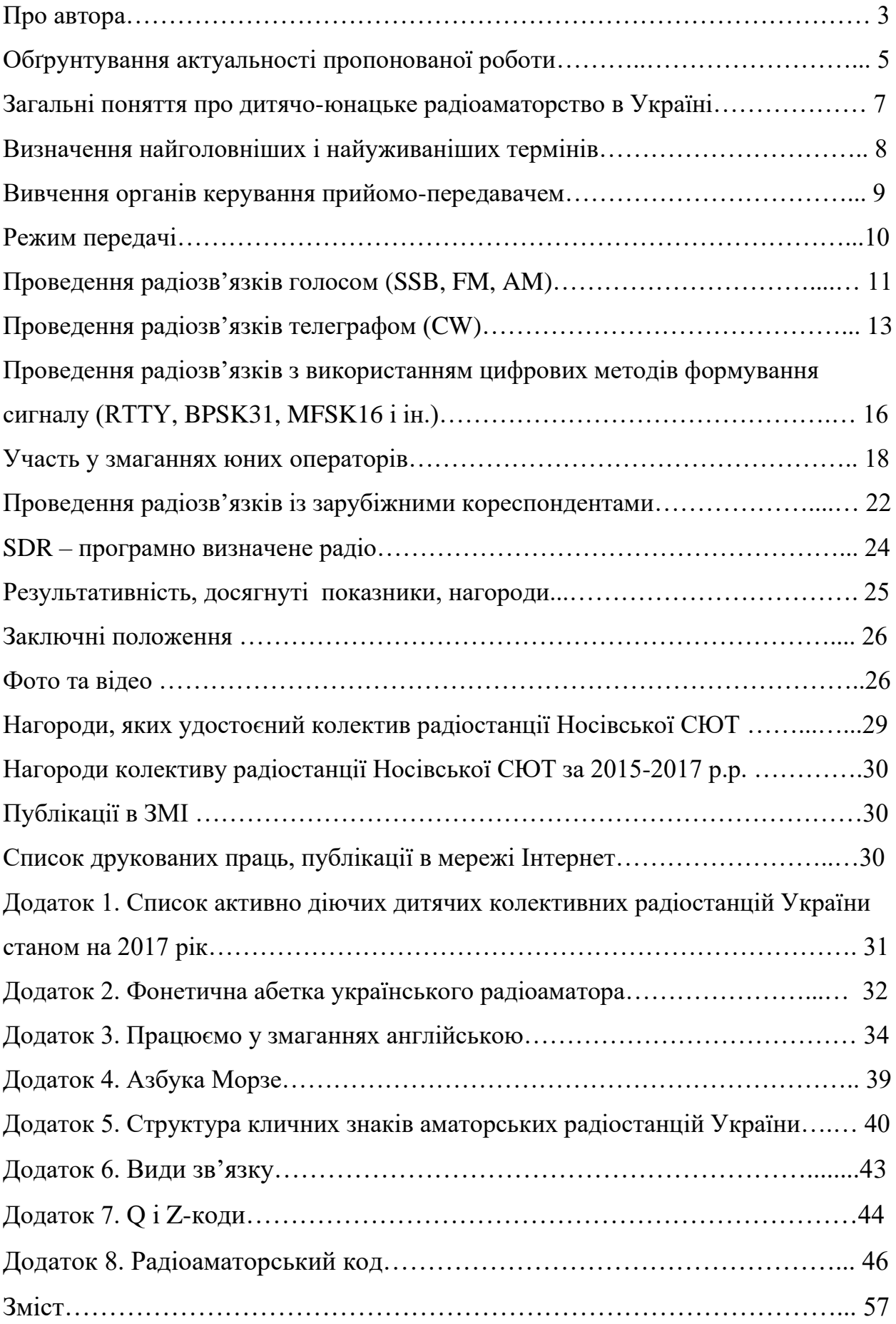